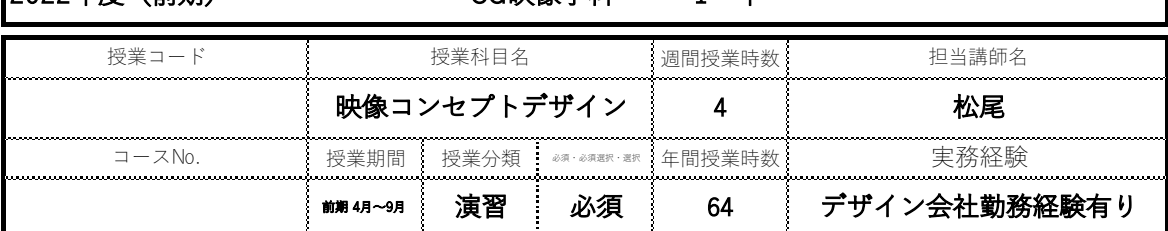

#### □ 授業概要

スケッチや模写から人体骨格や構図を理解する。

#### □ 授業テーマ

模写やデッサンをベースにアナログとデジタルの両方の面での構図の理解や観察眼の向上を図ります。

□ 授業項目

□ 授業内容

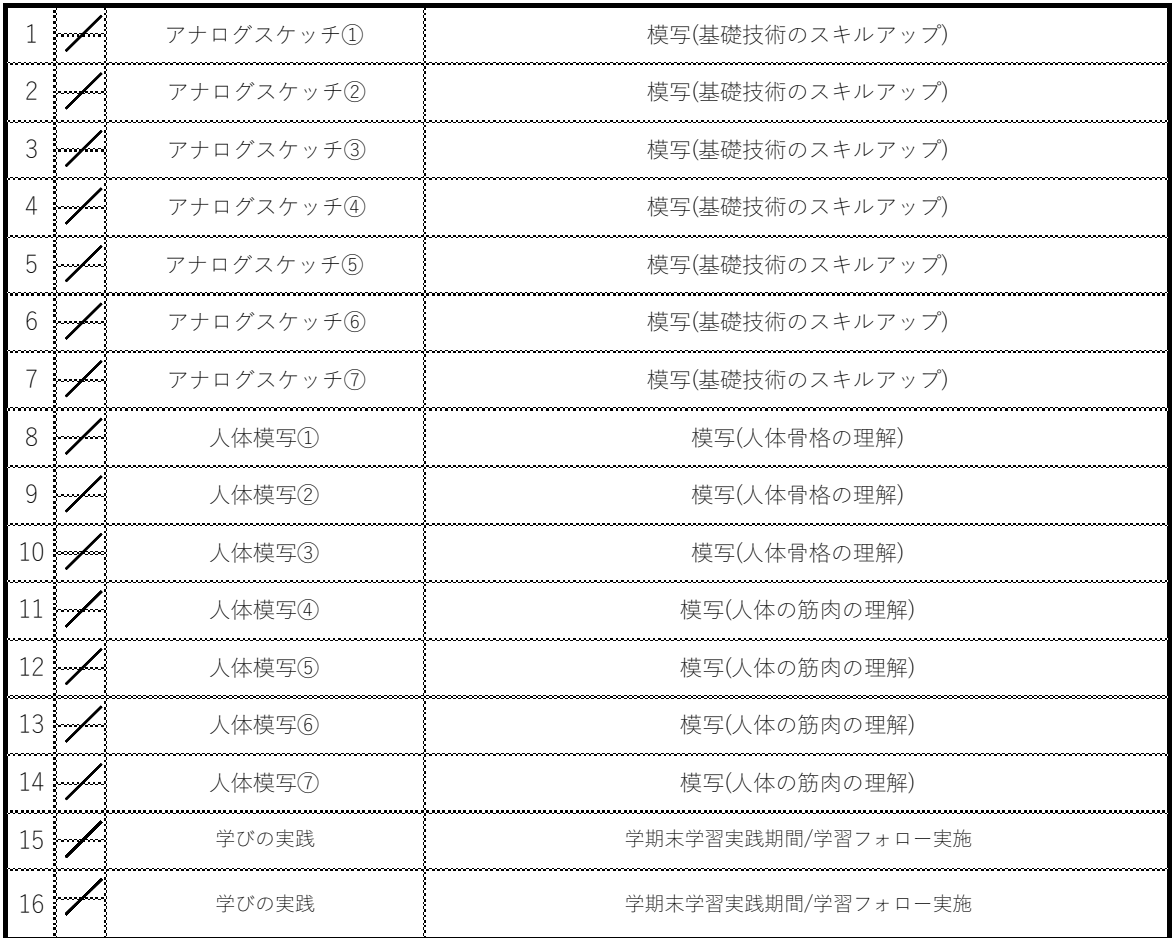

#### □ 到達⽬標

⼈体、構図の理解と観察眼の育成。 授業への取り組み⽅

□ 評価⽅法

□ 教科書 · 参考文献

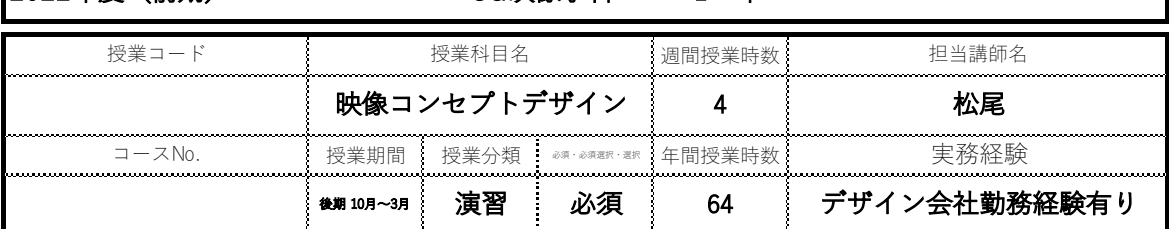

#### □ 授業概要

スケッチや模写から画作りや構図を理解する。

#### □ 授業テーマ

模写やデッサンをベースにアナログとデジタルの両方の面での構図の理解や観察眼の向上を図ります。

□ 授業項目

□ 授業内容

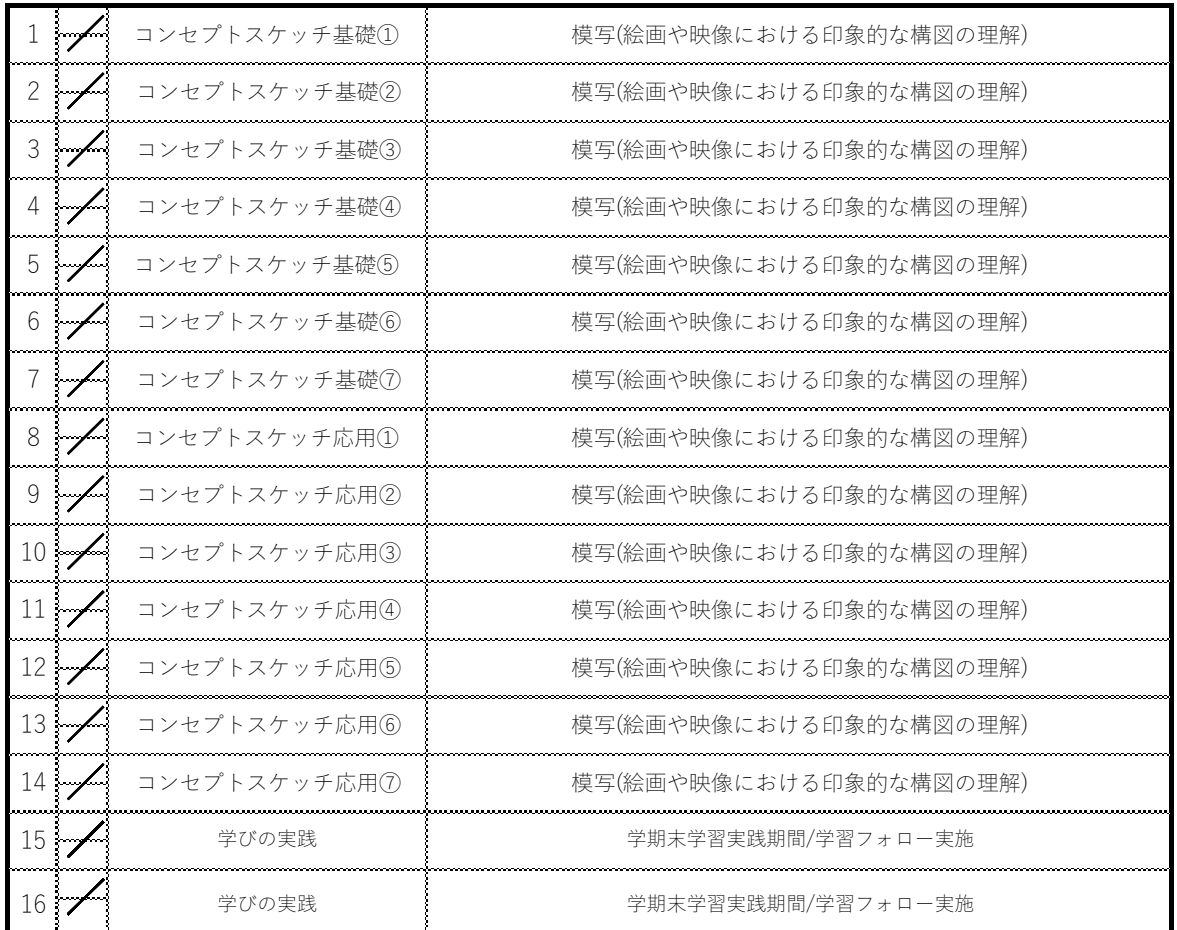

#### □ 到達⽬標

画作りを理解し、作品制作に活用する。

□ 評価⽅法

□ 教科書 · 参考文献

....................................

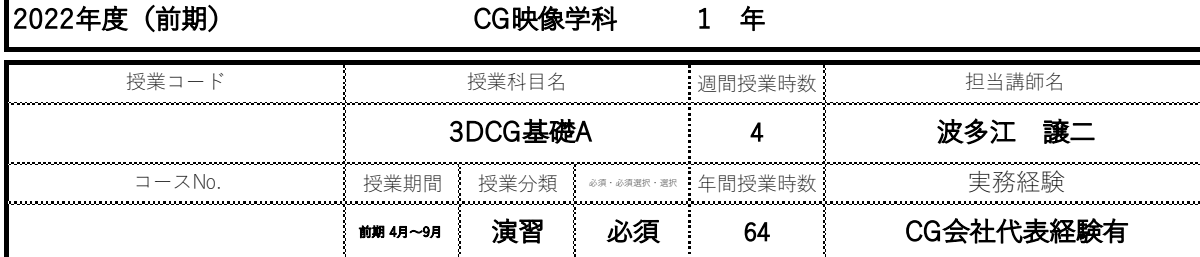

#### □ 授業概要

3DCGモデリングの基礎を習得

#### □ 授業テーマ

Autodesk Mayaの基礎を学び、映像制作で使用する上での基礎を身につける。 3DCGモデリングを通して、ライティングや質感調整など、3DCG作品の質を⾼める。

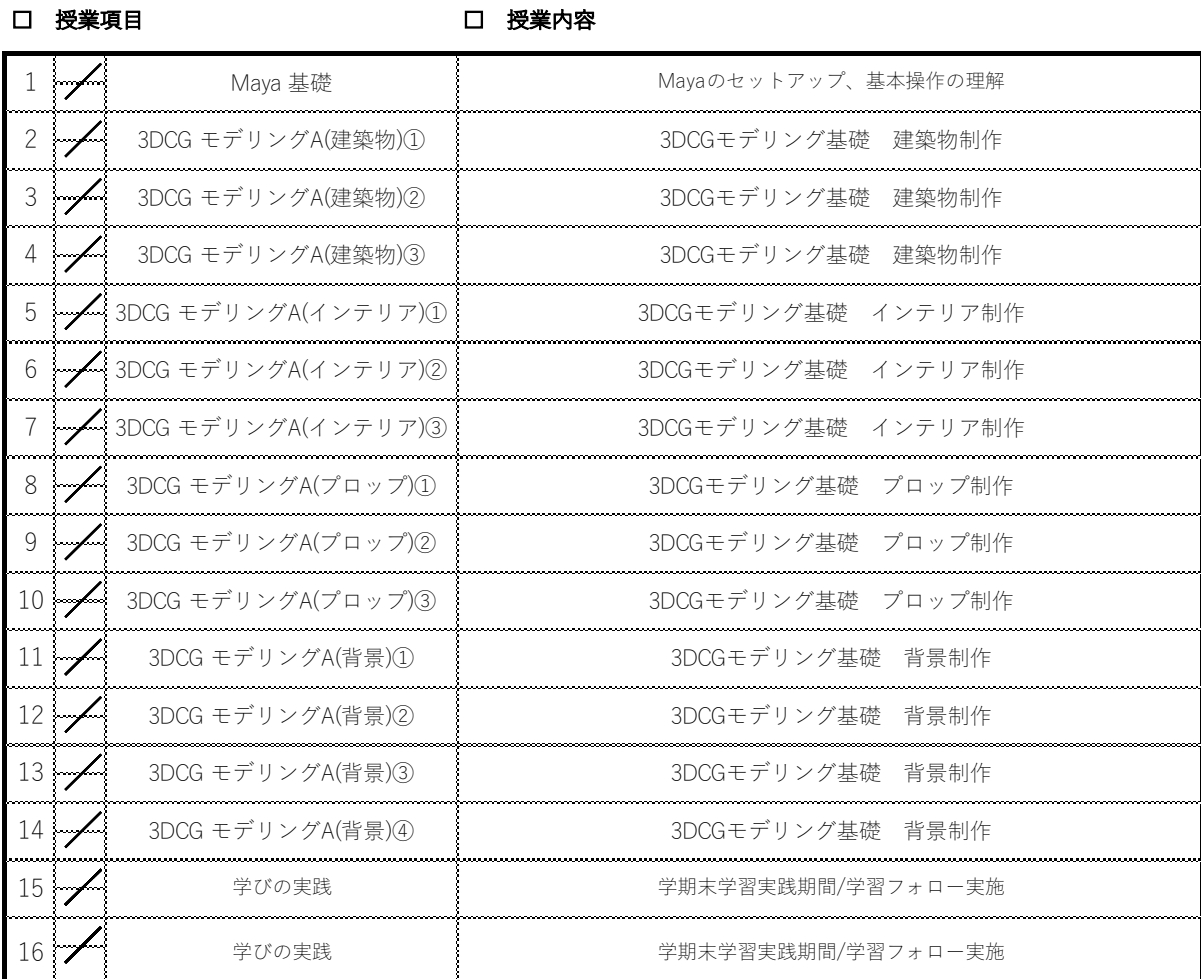

### □ 到達⽬標

□ 評価⽅法

3DCGの基礎的なツールを⾝につけ、素材を制作する。課題、授業への取り組み⽅

### □ 教科書 · 参考文献

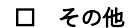

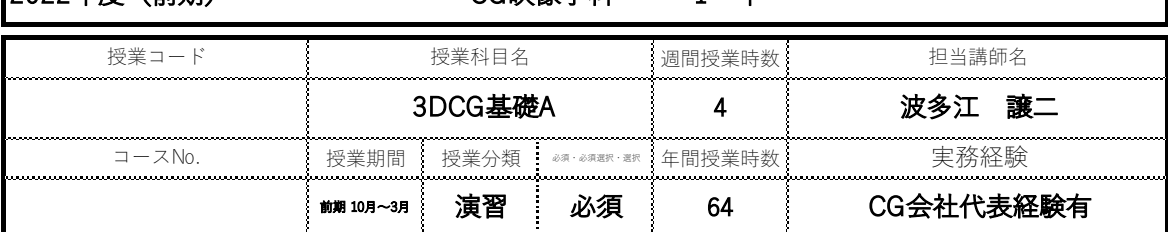

### □ 授業概要

3DCGモデリングによる作品制作。

#### □ 授業テーマ

映像での使用を目的とした3DCGモデルの制作を通して、目的に応じたモデリングのスキルの習得。

□ 授業項目

□ 授業内容

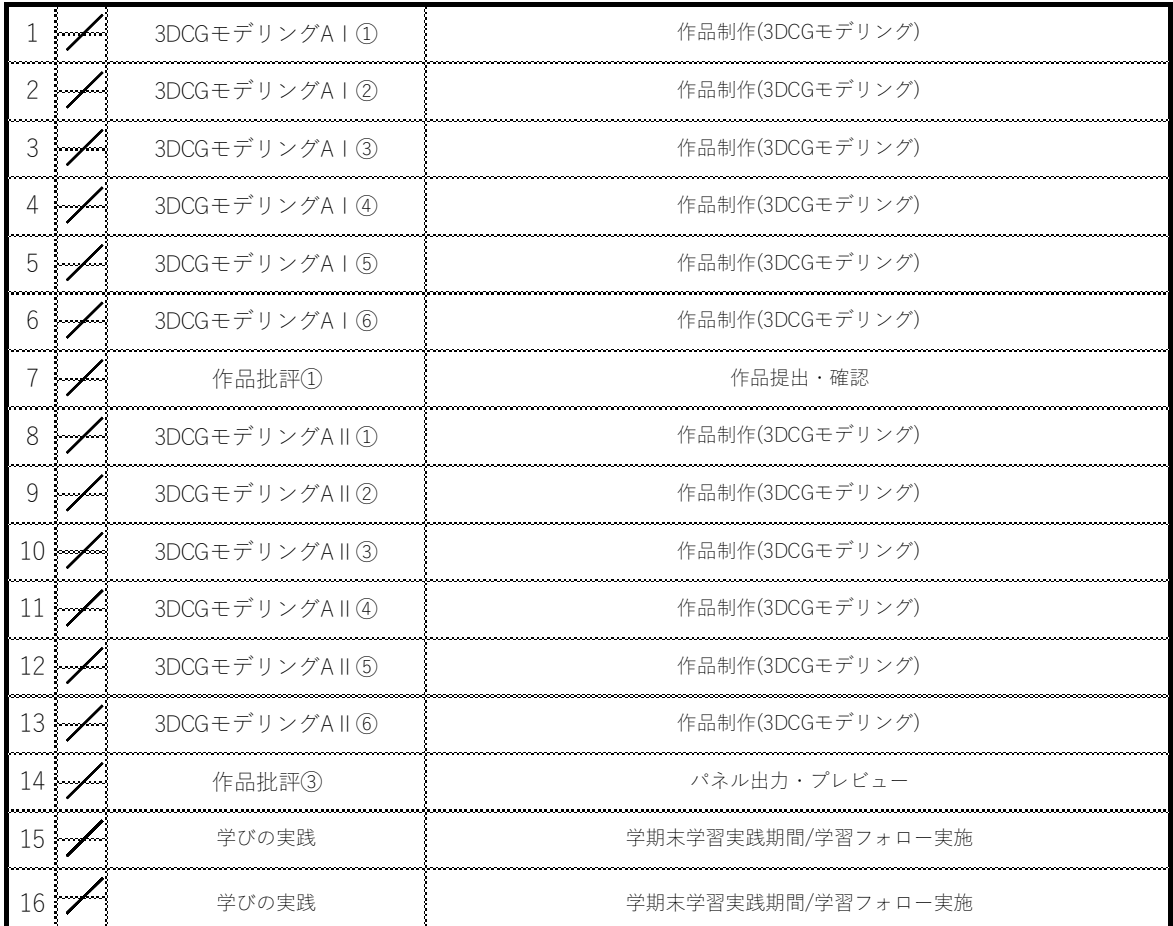

#### □ 到達目標

□ 評価⽅法

就活に対応できる作品制作。 いまま - - - - - - - - 作品のクオリティ、授業への取り組み方

□ 教科書 · 参考文献

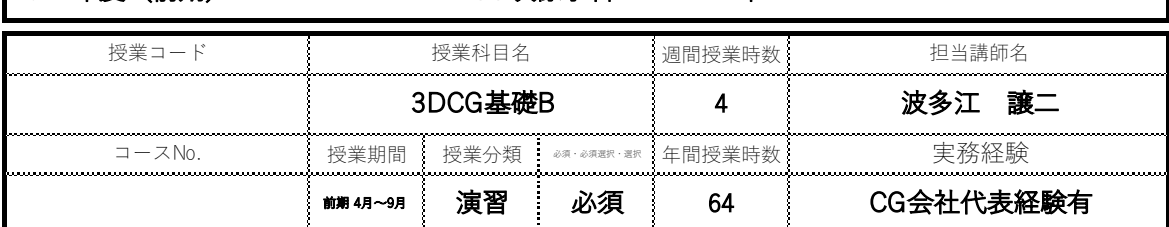

#### □ 授業概要

3DCGモデリングの基礎を習得

#### □ 授業テーマ

Autodesk Mayaの基礎を学び、映像制作で使用する上での基礎を身につける。 3DCGモデリングを通して、ライティングや質感調整など、3DCG作品の質を⾼める。

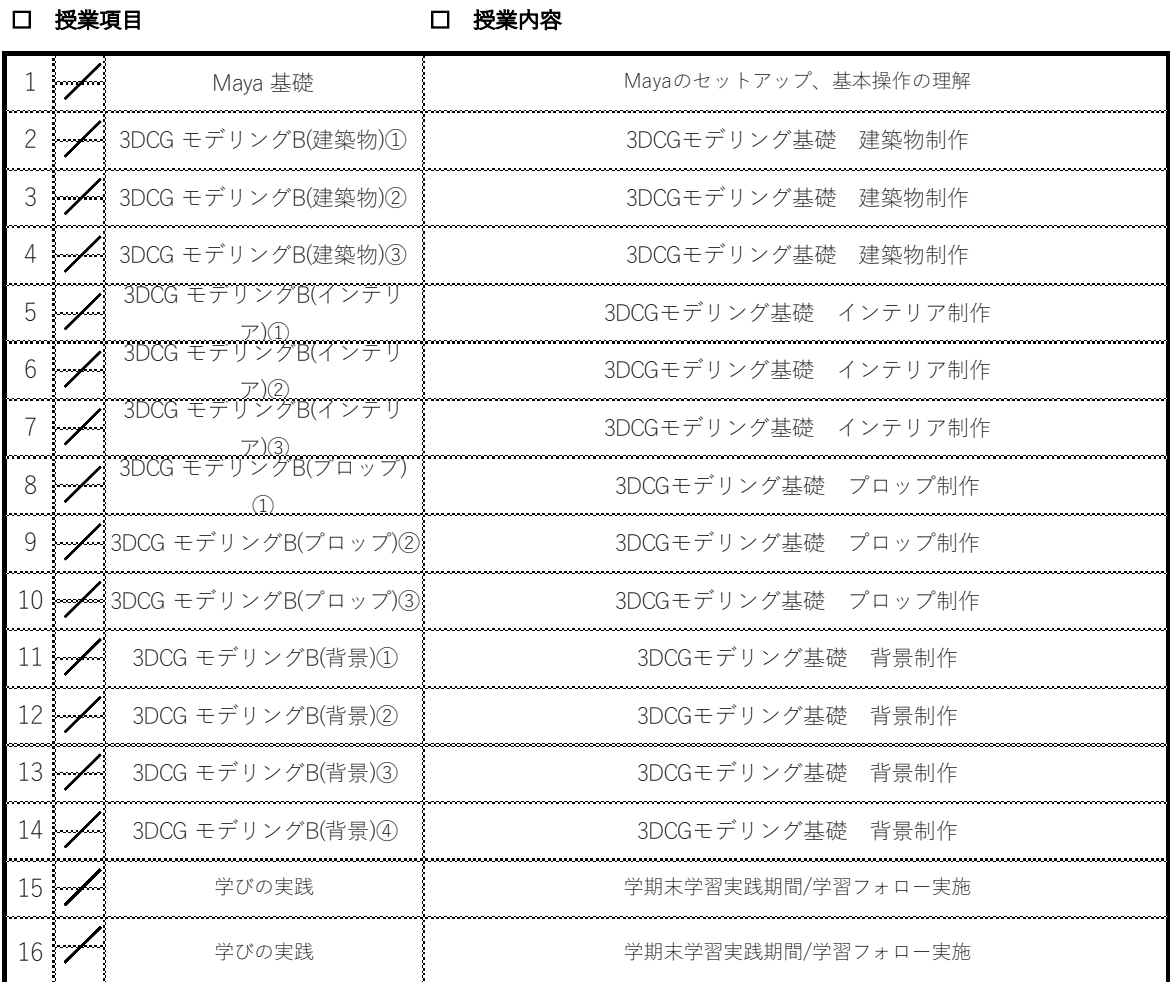

### □ 到達⽬標

□ 評価⽅法

3DCGの基礎的なツールを身につけ、素材を制作す課題、授業への取り組み方

□ 教科書 · 参考文献

......................................

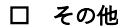

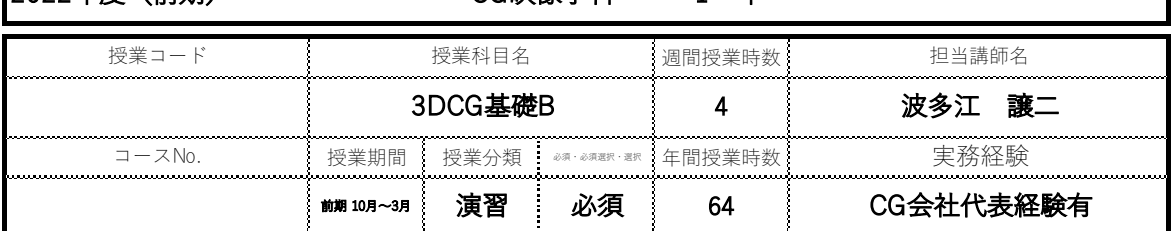

### □ 授業概要

3DCGモデリングによる作品制作。

#### □ 授業テーマ

映像での使用を目的とした3DCGモデルの制作を通して、目的に応じたモデリングのスキルの習得。

□ 授業項目

□ 授業内容

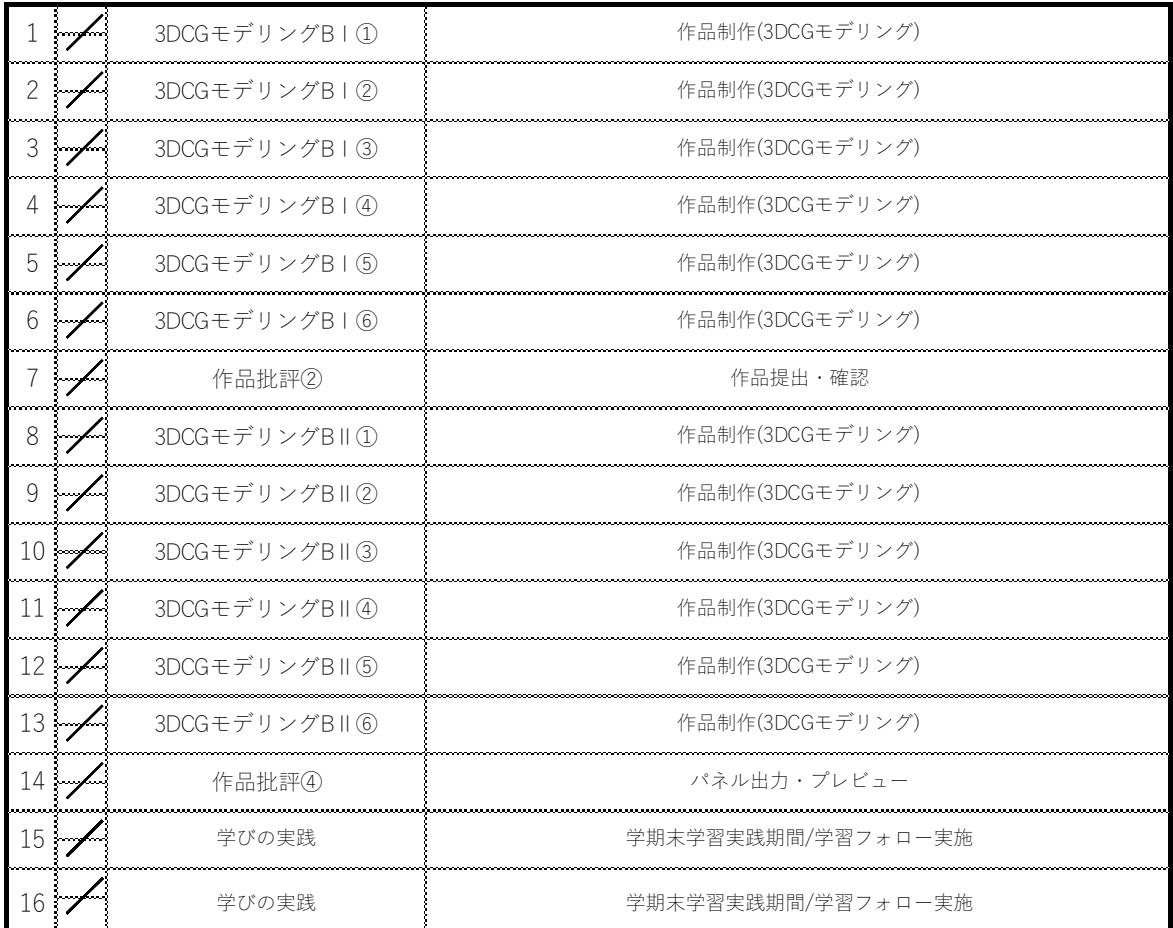

#### □ 到達目標

□ 評価⽅法

就活に対応できる作品制作。 いまま - - - - - - - - 作品のクオリティ、授業への取り組み方

□ 教科書 · 参考文献

....................................

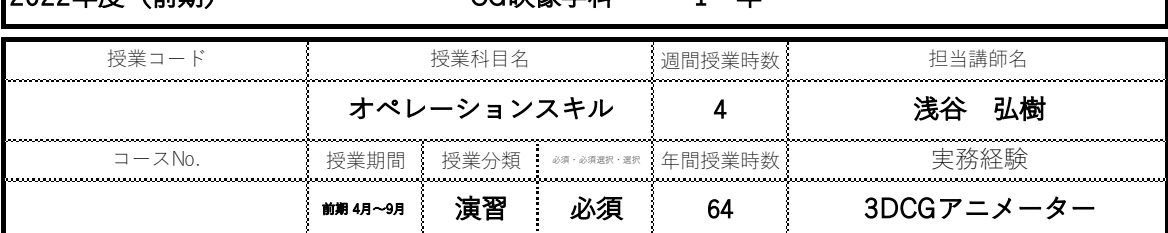

### □ 授業概要

撮影から編集を通し、Premiere proの習得。

 $\begin{minipage}{.4\linewidth} \begin{tabular}{l} \hline \textbf{0} & \textbf{0} & \$ 

#### □ 授業テーマ

企画・撮影・編集を実際に経験し、映像制作の基本的な映像の演出とワークフローを理解する。 映像制作に必要なコンテやフォーマットを理解する。

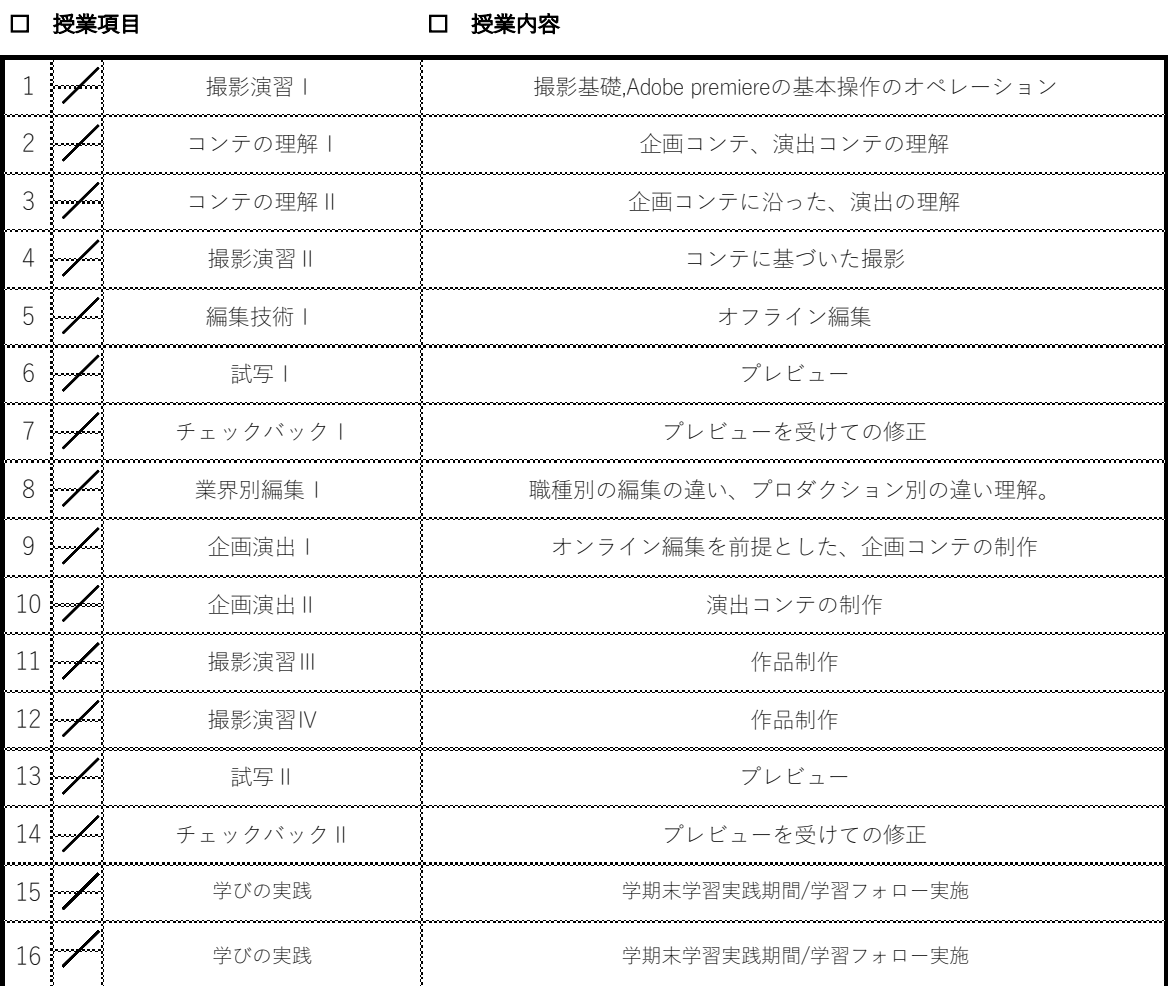

### □ 到達⽬標

映像制作の過程で演出に対する興味を持つ。 課題、授業への取り組み方 企画から完成までのプロセスを確認する。

□ 教科書 · 参考文献

□ 評価⽅法

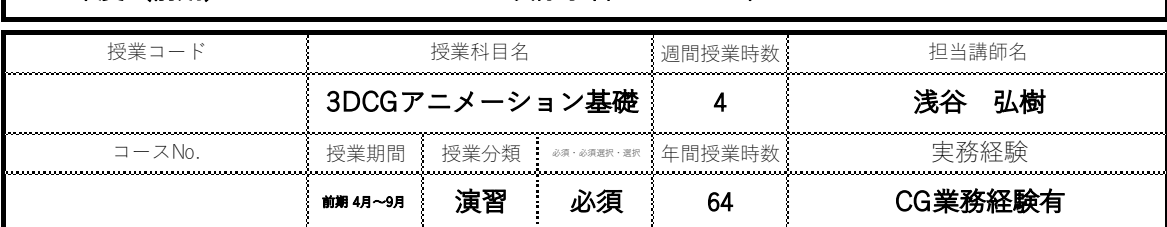

### □ 授業概要

3DCGアニメーションの基礎を習得

#### □ 授業テーマ

3DCGソフトMayaの基本操作,基本的なアニメーションの原理を学ぶ。

□ 授業項⽬

□ 授業内容

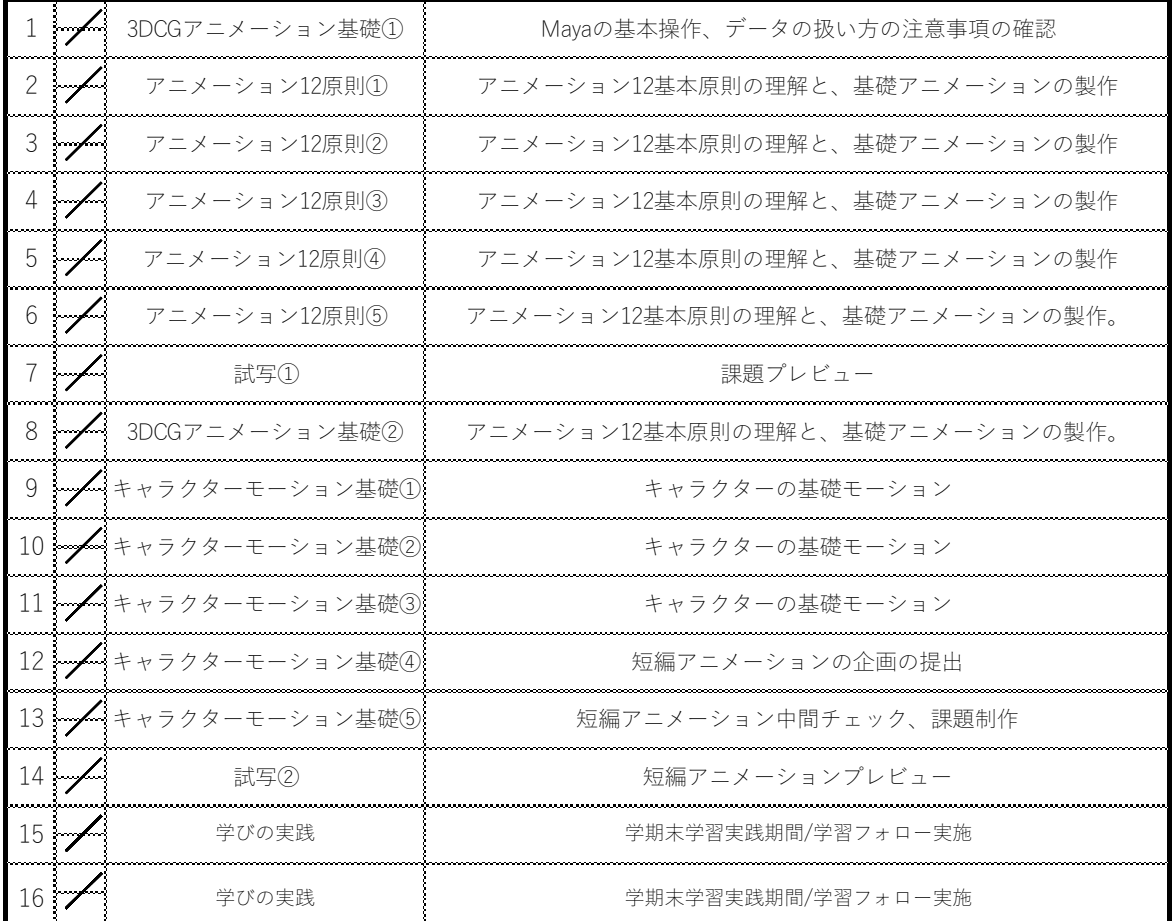

#### □ 到達⽬標

アニメーション12原則について理解する。 アニメーション12原則について理解する。 課題、授業への取り組み方 アニメーションにおける、Mayaの操作に慣れる。

#### □ 教科書 · 参考文献

□ 評価⽅法

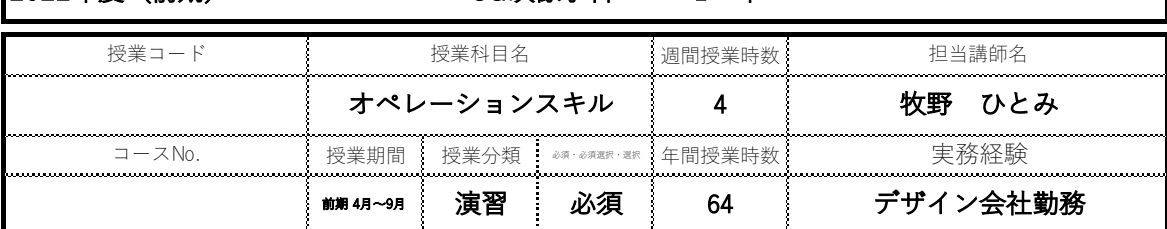

#### □ 授業概要

映像制作に必要なPhotoshopの基礎の習得。

#### □ 授業テーマ

以降の作品のクオリティの要になる、Photoshopを理解する。

#### □ 授業項⽬

□ 授業内容

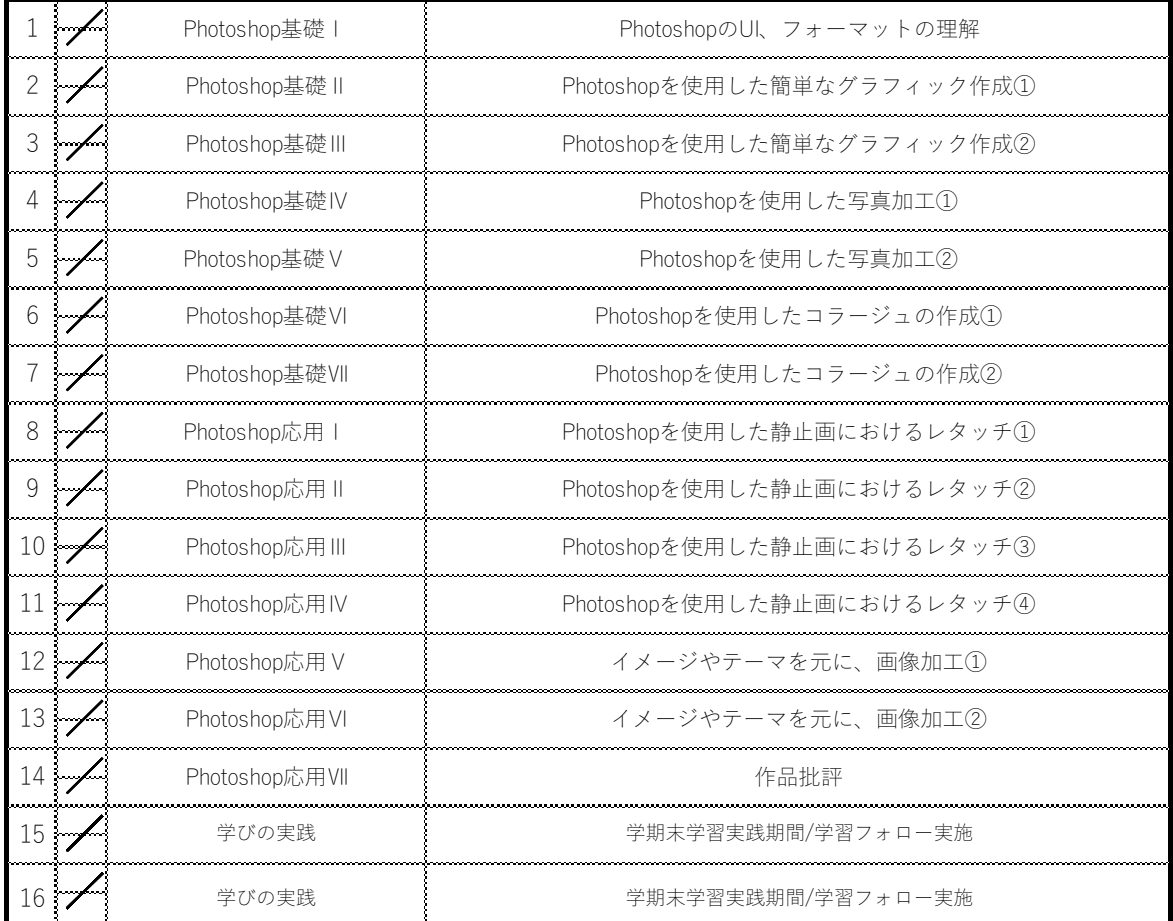

#### □ 到達目標

### □ 評価⽅法

映像や書面に合わせたデータのフォーマットを理解する課題、授業への取り組み方 複数のソフトウェアの理解が必要であることを理解する。

#### □ 教科書 · 参考文献

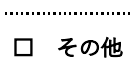

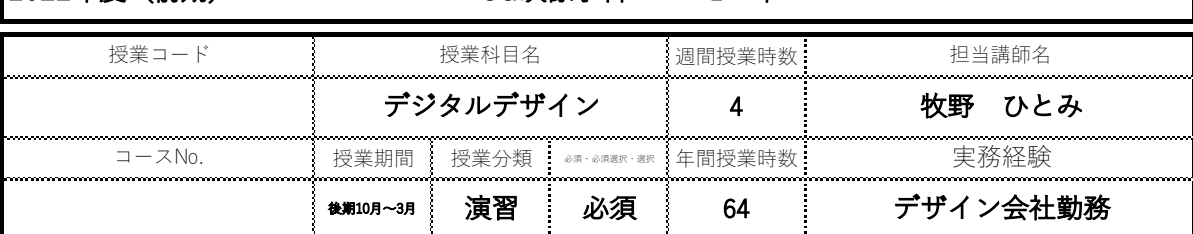

#### □ 授業概要

ローポリでの3DCGコンテンツ制作技術の習得。

#### □ 授業テーマ

PhotoshopとMayaを利⽤したコンテンツに応じた作品制作。

□ 授業項⽬

### □ 授業内容

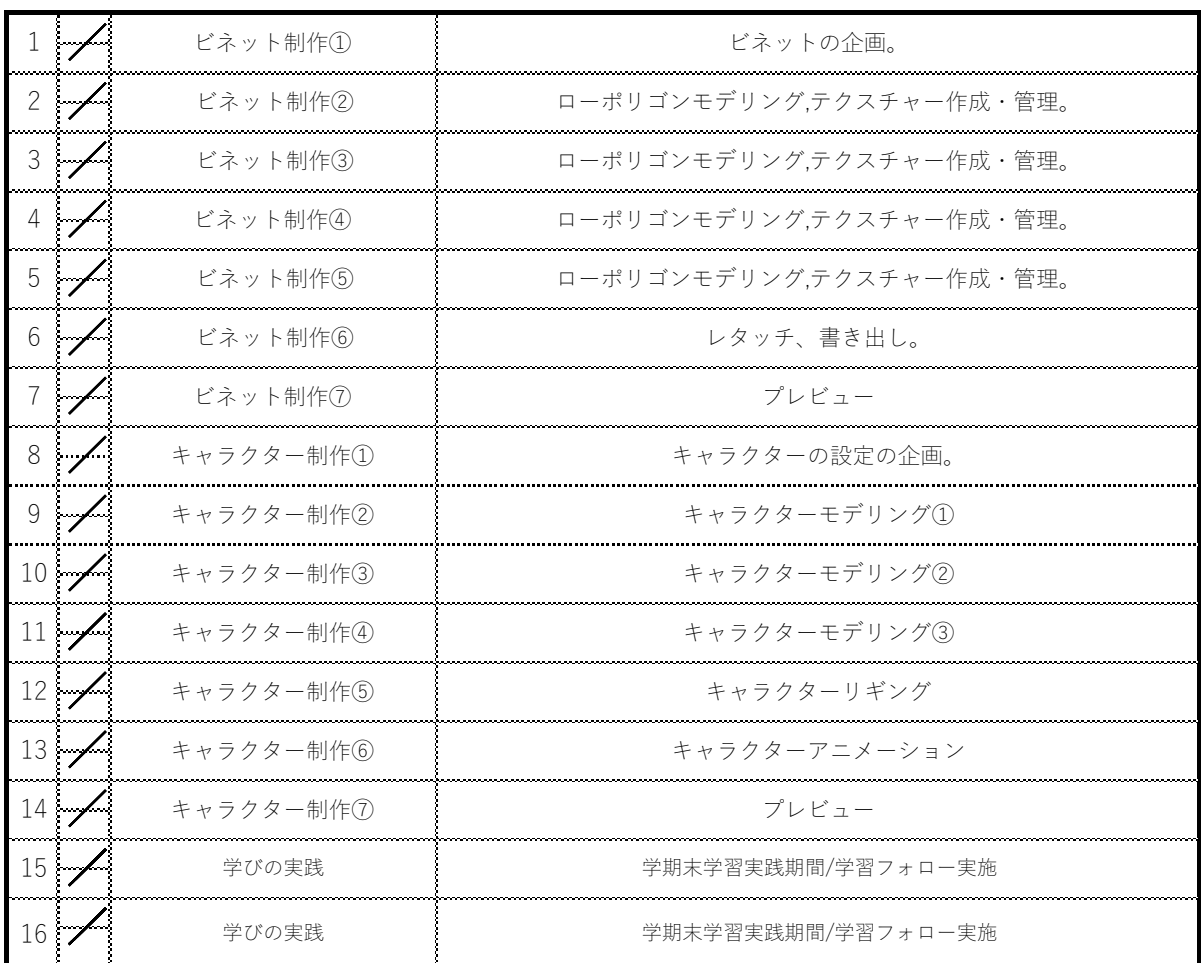

### □ 到達⽬標

複数のソフトウェアを使用した工程の理解。

**□ 評価方法**<br>課題、授業への取り組み方<br><sub>課題、授業への取り組み方</sub>

スケジュールを意識し、コンテンツを制作するスキルの強化。

#### □ 教科書 · 参考文献

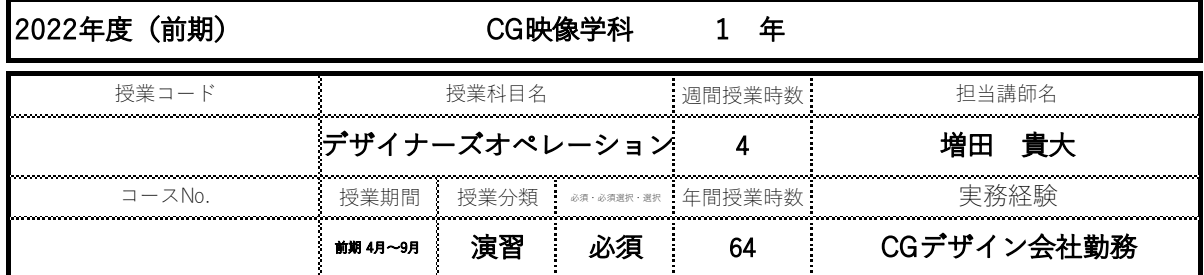

### □ 授業概要

映像制作で必要となるカメラの理解と、デザインの考え⽅、構図の理解。 映像制作に必要なIllustrator・AfterEffectsの基礎の習得。

### □ 授業テーマ

以降の作品のクオリティの要になる、Illustrator・AfterEffectsを理解する。

作品制作を通してカメラの仕組み、デザインの考え方と、グラフィックの基本的なツールの使い方を習得する。

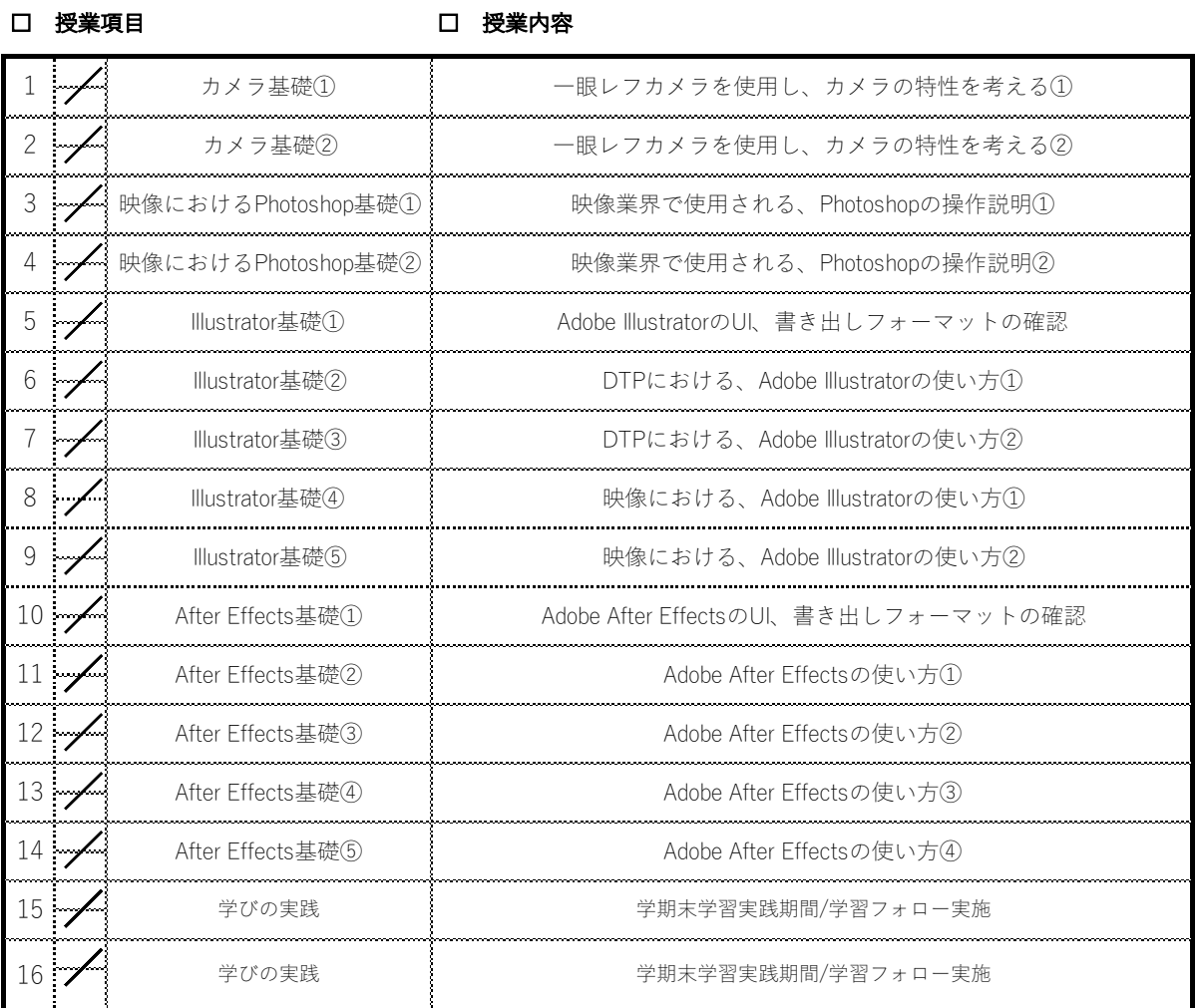

### □ 到達⽬標

□ 評価⽅法

カメラに興味を持つ。 課題、授業への取り組み⽅

映像や書⾯に合わせたデータのフォーマットを理解する。

デザインの基本的な考え⽅と、Adobe After Effectsの基本的な使い⽅を理解する。

#### □ 教科書 · 参考文献

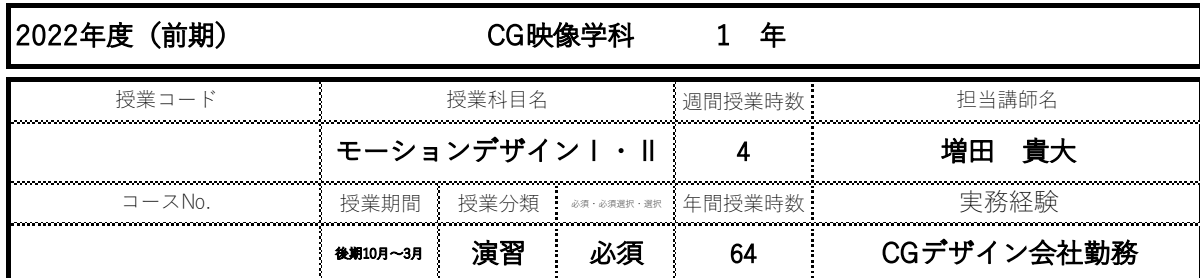

### □ 授業概要

AfterEffectsの基本的な使い⽅を習得

#### □ 授業テーマ

AfterEffectsをもとに、他のソフトウェアとの連携を通して、映像作品を制作する。

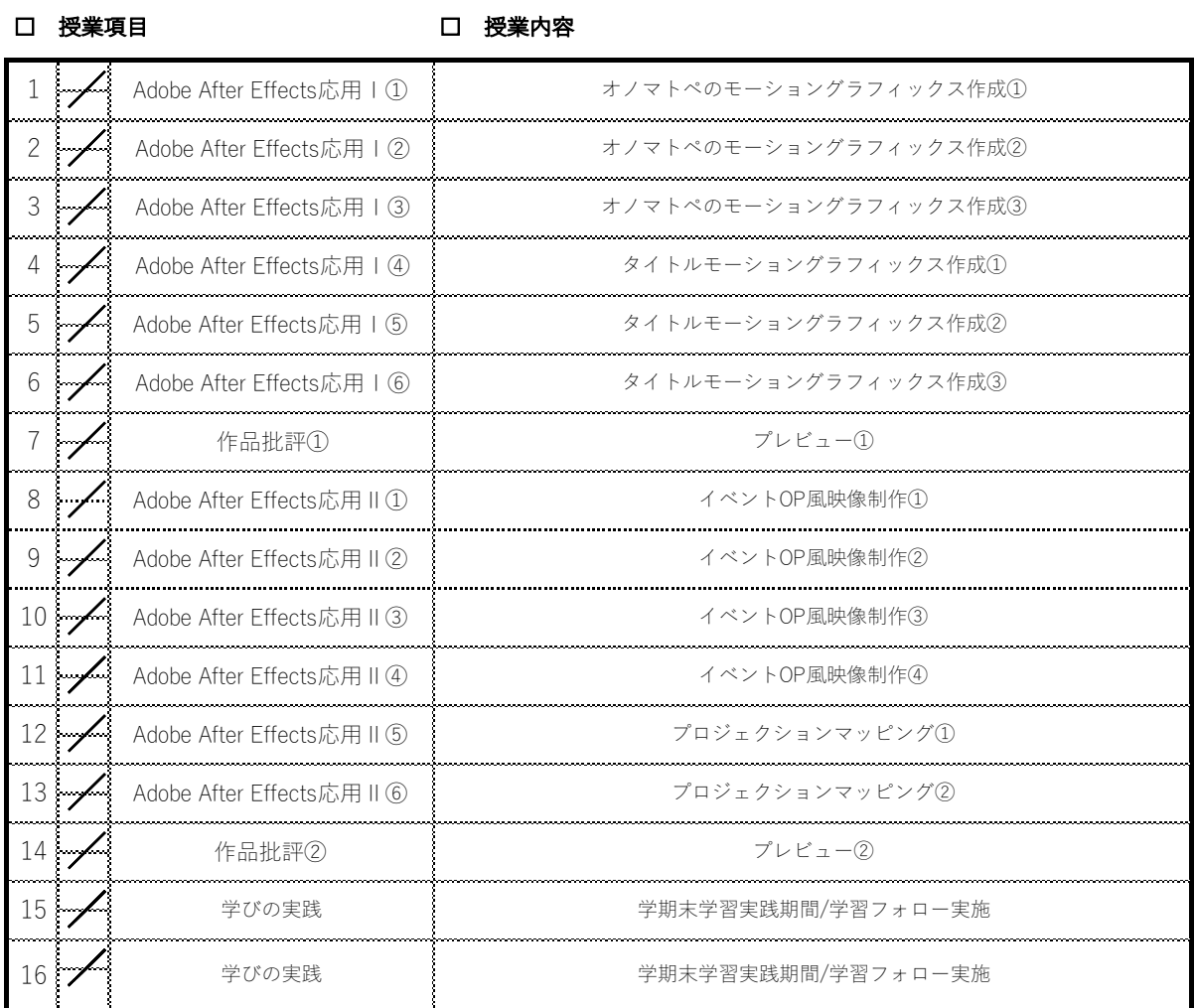

#### □ 到達⽬標

### □ 評価⽅法

AfterEffectsを習得し、制作できるスキルを⾝につける。課題、授業への取り組み⽅ 複数のソフトウェアを使⽤した作品制作。  $\begin{bmatrix} 1 & 0 & 0 & 0 \\ 0 & 0 & 0 & 0 \\ 0 & 0 & 0 & 0 \\ 0 & 0 & 0 & 0 \\ 0 & 0 & 0 & 0 \\ 0 & 0 & 0 & 0 \\ 0 & 0 & 0 & 0 \\ 0 & 0 & 0 & 0 \\ 0 & 0 & 0 & 0 \\ 0 & 0 & 0 & 0 \\ 0 & 0 & 0 & 0 & 0 \\ 0 & 0 & 0 & 0 & 0 \\ 0 & 0 & 0 & 0 & 0 \\ 0 & 0 & 0 & 0 & 0 \\ 0 & 0 & 0 & 0 & 0 \\ 0 & 0 & 0 & 0 & 0 \\ 0 &$ 

#### □ 教科書 · 参考文献

□ その他

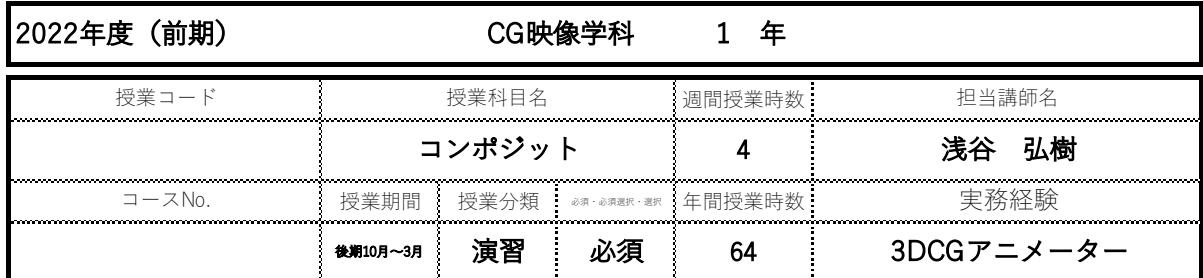

#### □ 授業概要

コンポジットソフトと映像合成の基礎を習得

#### □ 授業テーマ

VFXやコンポジットの考え方、ソフトの基本的なツールの理解と、最終的な絵作りの品質の向上。 演出に合わせたコンポジットの理解を深め、VFXを⽤いた作品制作を⾏う。

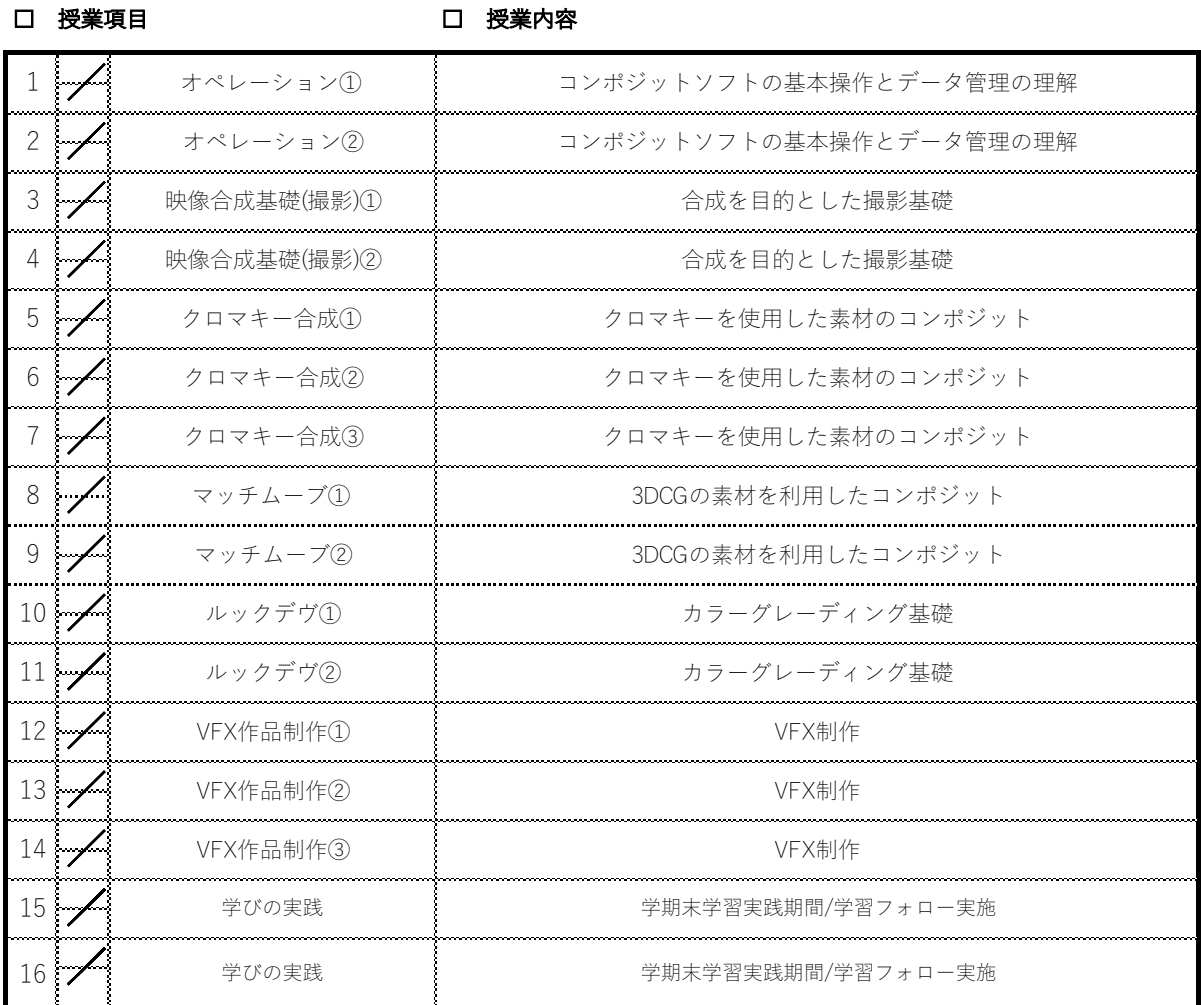

### □ 到達⽬標

□ 評価⽅法

 $\begin{bmatrix} \begin{smallmatrix} 0 & 0 & 0 \\ 0 & 0 & 0 \\ 0 & 0 & 0 \\ 0 & 0 & 0 \\ 0 & 0 & 0 \\ 0 & 0 & 0 \\ 0 & 0 & 0 \\ 0 & 0 & 0 & 0 \\ 0 & 0 & 0 & 0 \\ 0 & 0 & 0 & 0 \\ 0 & 0 & 0 & 0 & 0 \\ 0 & 0 & 0 & 0 & 0 \\ 0 & 0 & 0 & 0 & 0 \\ 0 & 0 & 0 & 0 & 0 \\ 0 & 0 & 0 & 0 & 0 & 0 \\ 0 & 0 & 0 & 0 & 0 & 0 \\ 0 & 0 & 0 & 0 &$ 

基礎的なコンポジットと、ファイル管理を⾝につける。課題、授業への取り組み⽅

□ 教科書 · 参考文献

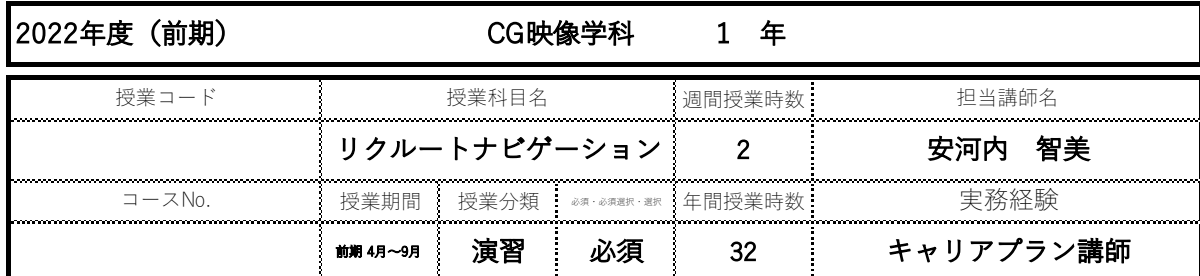

### □ 授業概要

就活に向けた社会人基礎力鍛錬/コミュニケーション能力の習得

#### □ 授業テーマ

就活に向けた社会人基礎力鍛錬/コミュニケーション能力の習得

□ 授業項目

### □ 授業内容

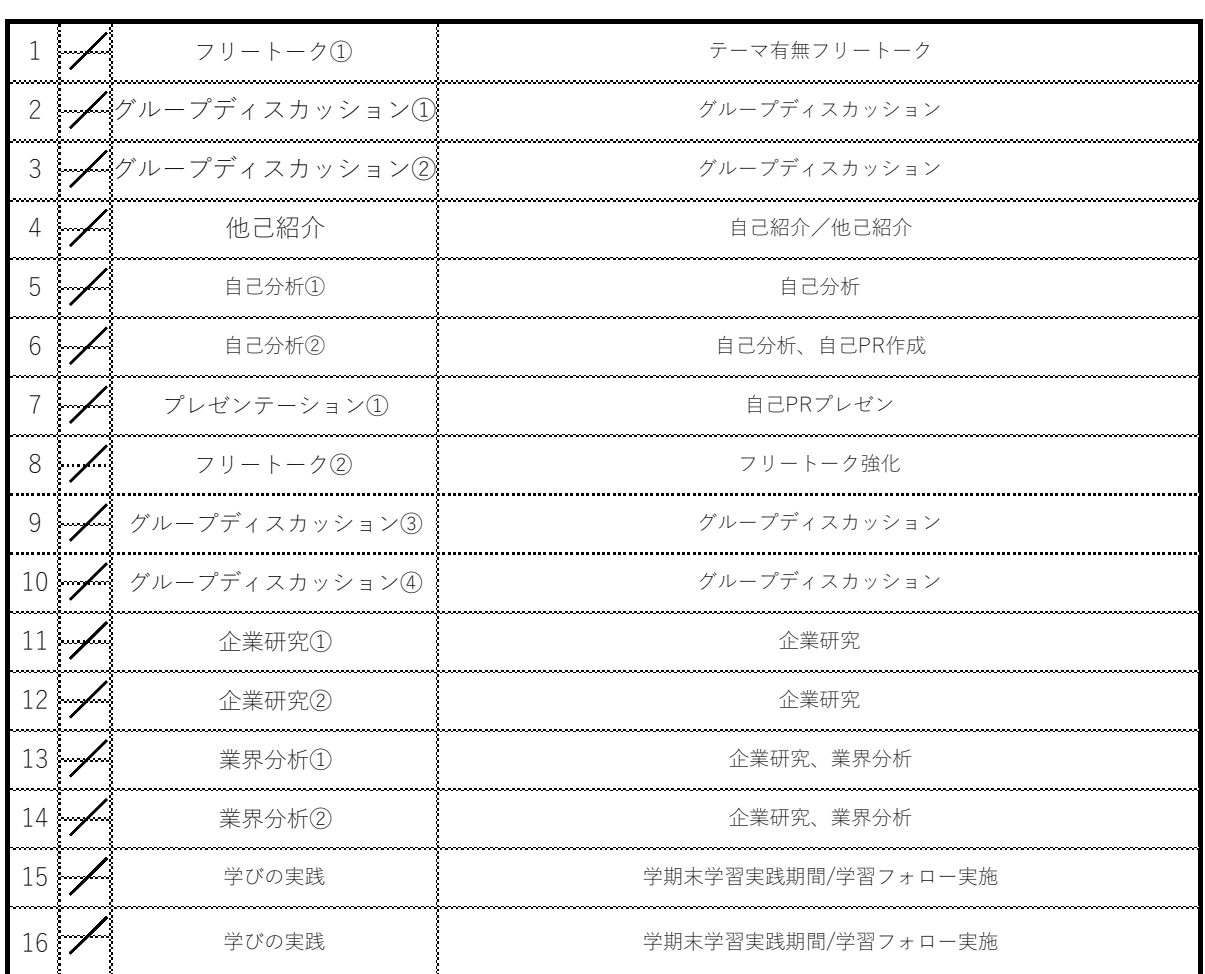

### □ 到達⽬標

就活スキルの向上。 授業への取り組み⽅

**ロ 評価方法**<br>授業への取り組み方<br>-

 $\begin{minipage}{0.5\textwidth} \begin{tabular}{l} \hline \textbf{r} & \textbf{r} & \textbf{r} \\ \textbf{r} & \textbf{r} & \textbf{r} \\ \textbf{r} & \textbf{r} & \textbf{r} \\ \textbf{r} & \textbf{r} & \textbf{r} \\ \textbf{r} & \textbf{r} & \textbf{r} \\ \textbf{r} & \textbf{r} & \textbf{r} \\ \textbf{r} & \textbf{r} & \textbf{r} \\ \textbf{r} & \textbf{r} & \textbf{r} \\ \textbf{r} & \textbf{r} & \textbf{r} \\ \textbf{r}$ 

□ その他

□ 教科書 · 参考文献

2022年度(前期) CG映像学科 1 年

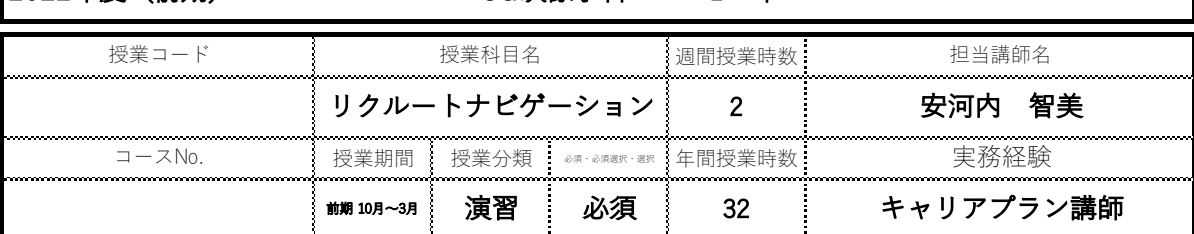

### □ 授業概要

就職活動で必要となる知識・スキルの習得。

#### □ 授業テーマ

就活に向けた社会⼈基礎⼒鍛錬/コミュニケーション能⼒の習得

□ 授業項目

□ 授業内容

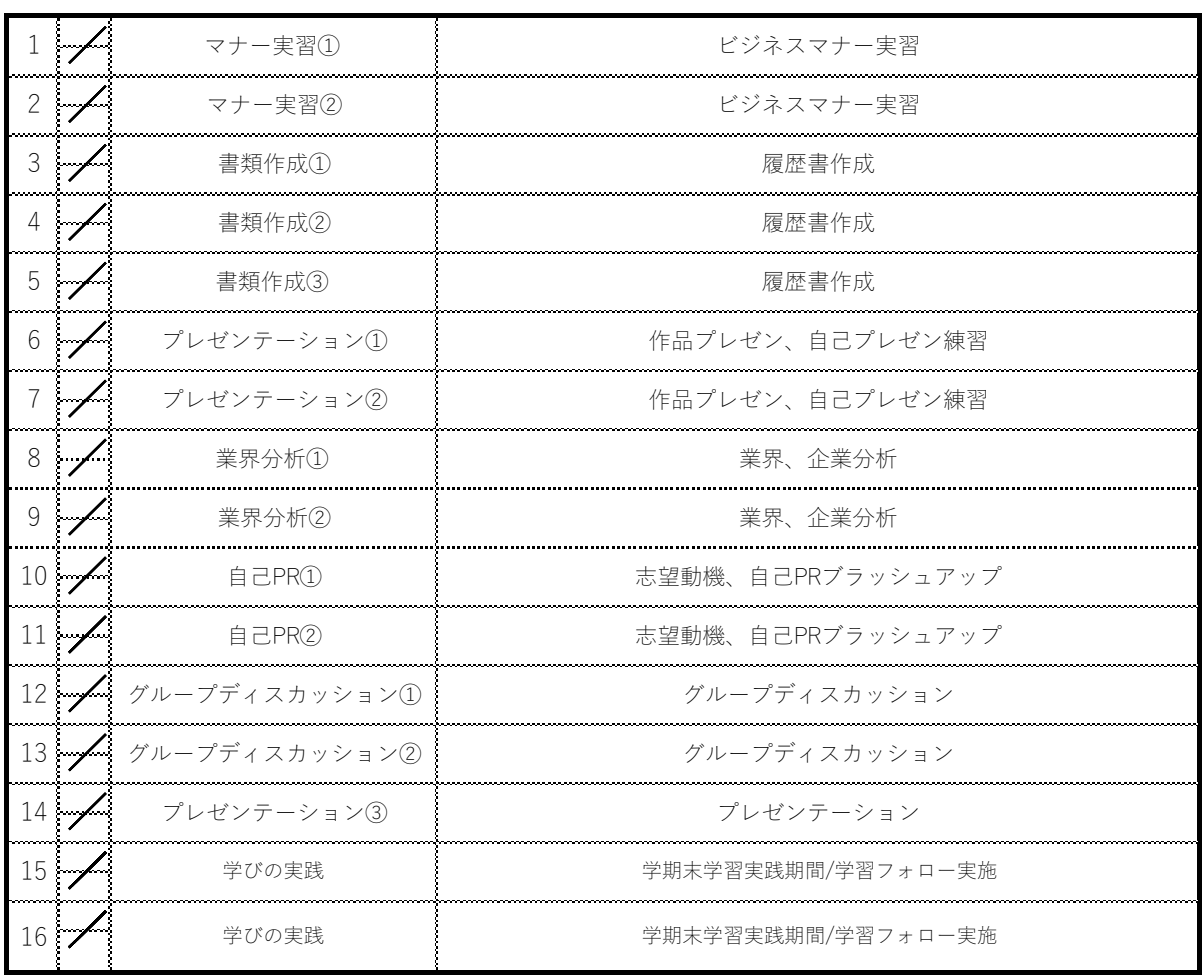

#### □ 到達⽬標

□ 教科書 · 参考文献

就職活動スキルの向上。 授業への取り組み⽅

□ 評価⽅法

 $\label{eq:1} \begin{minipage}{0.9\textwidth} \begin{minipage}{0.9\textwidth} \centering \begin{tabular}{|l|l|l|} \hline \textbf{0.9\textwidth} \centering \textbf{0.9\textwidth} \centering \textbf{0.9\textwidth} \centering \textbf{0.9\textwidth} \centering \textbf{0.9\textwidth} \centering \textbf{0.9\textwidth} \centering \textbf{0.9\textwidth} \centering \textbf{0.9\textwidth} \centering \textbf{0.9\textwidth} \centering \textbf{0.9\textwidth} \centering \textbf{0.9\textwidth} \centering \textbf{0.9\textwidth}$ 

## 2022年度(前期) CG映像学科 1年

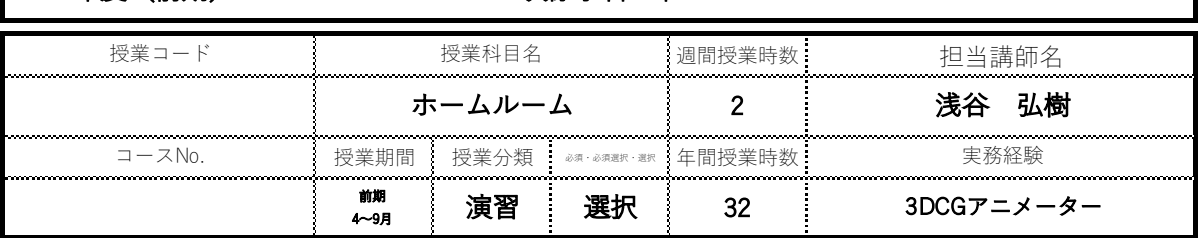

### □ 授業概要

自分を知り、業界を知る。履歴書完成を目標とする

現場で即戦⼒になるための個⼈⾯談にて個々の評価と課題設定を⾏う。

#### □ 授業テーマ

PA業界の理解を深め、企業リストアップを行う。現場経験を与え、現場で耐えられる心身獲得を目指す。

□ 授業項目

### □ 授業内容

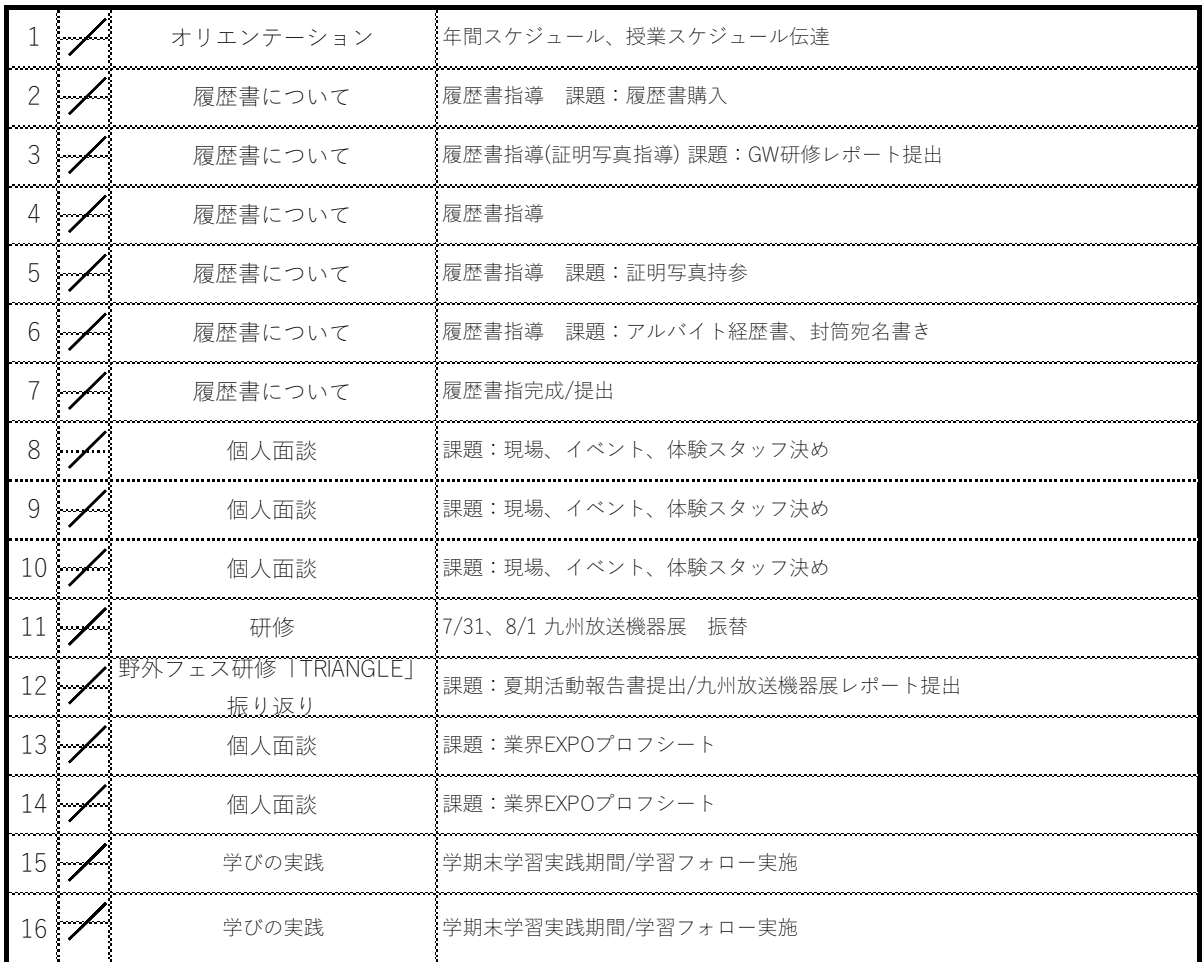

#### □ 到達⽬標

業界理解を深め就活に備える 履歴書提出

### □ 評価⽅法

 $\begin{bmatrix} \begin{smallmatrix} 0 & 0 & 0 \\ 0 & 0 & 0 \\ 0 & 0 & 0 \\ 0 & 0 & 0 \\ 0 & 0 & 0 \\ 0 & 0 & 0 \\ 0 & 0 & 0 \\ 0 & 0 & 0 & 0 \\ 0 & 0 & 0 & 0 \\ 0 & 0 & 0 & 0 \\ 0 & 0 & 0 & 0 & 0 \\ 0 & 0 & 0 & 0 & 0 \\ 0 & 0 & 0 & 0 & 0 \\ 0 & 0 & 0 & 0 & 0 \\ 0 & 0 & 0 & 0 & 0 & 0 \\ 0 & 0 & 0 & 0 & 0 & 0 \\ 0 & 0 & 0 & 0 &$ 

□ 教科書 ・ 参考⽂献 □ その他

# 2022年度(前期) CG映像学科 1年

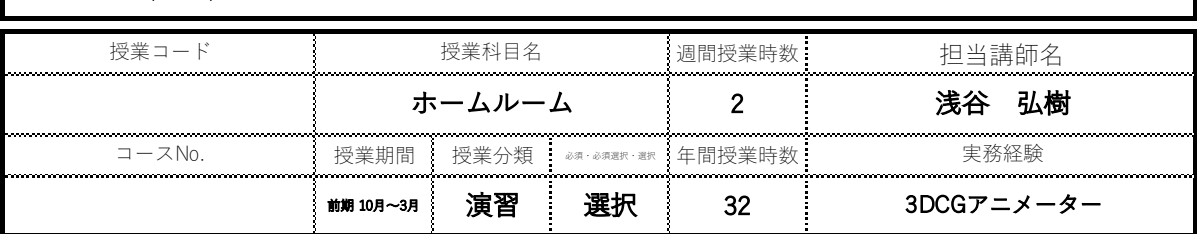

### □ 授業概要

自分を知り、業界を知る。履歴書完成を目標とする

現場で即戦⼒になるための個⼈⾯談にて個々の評価と課題設定を⾏う。

#### □ 授業テーマ

PA業界の理解を深め、企業リストアップを行う。現場経験を与え、現場で耐えられる心身獲得を目指す。

□ 授業項目

### □ 授業内容

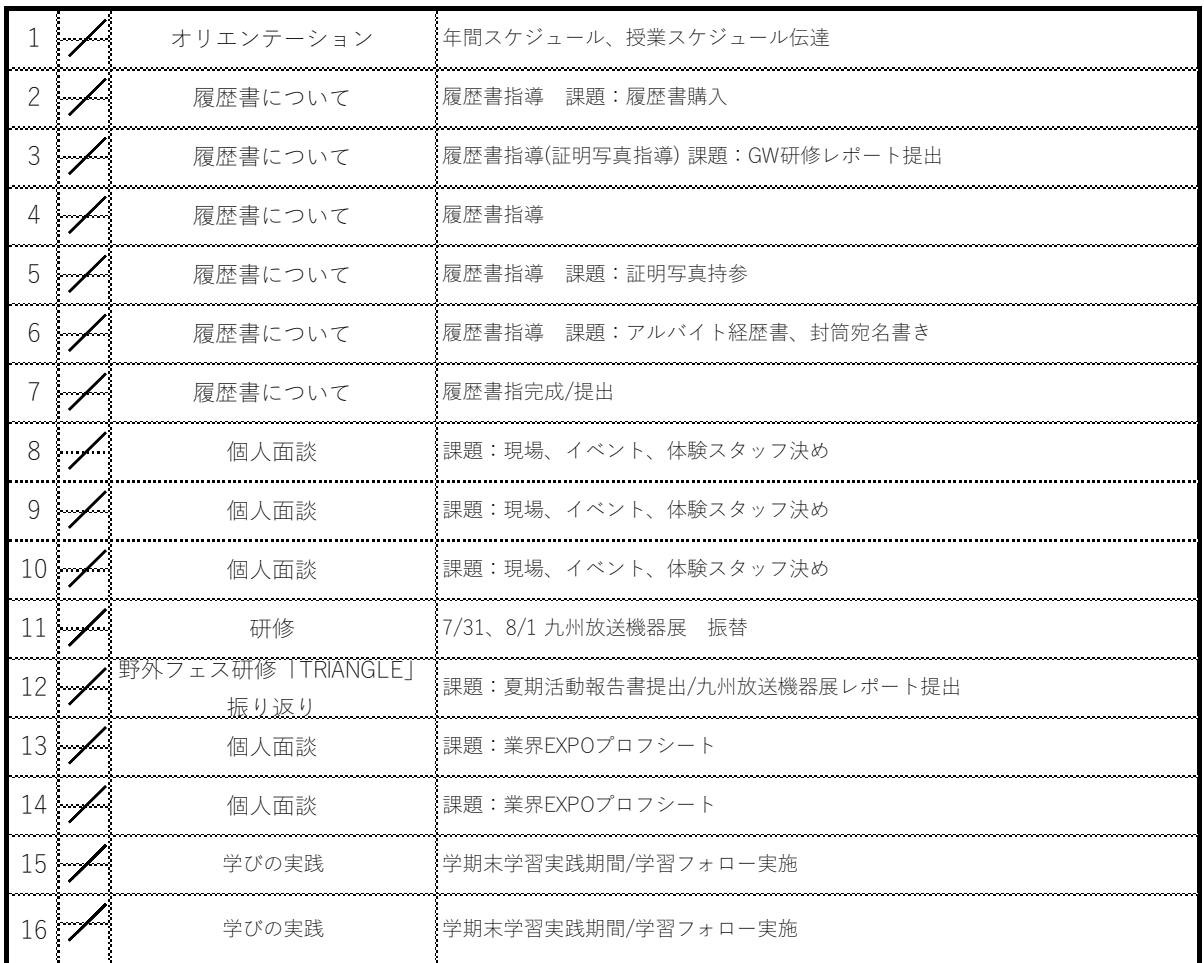

#### □ 到達⽬標

□ 評価⽅法

業界理解を深め就活に備える 履歴書提出

 $\begin{bmatrix} \begin{smallmatrix} 0 & 0 & 0 \\ 0 & 0 & 0 \\ 0 & 0 & 0 \\ 0 & 0 & 0 \\ 0 & 0 & 0 \\ 0 & 0 & 0 \\ 0 & 0 & 0 \\ 0 & 0 & 0 & 0 \\ 0 & 0 & 0 & 0 \\ 0 & 0 & 0 & 0 \\ 0 & 0 & 0 & 0 & 0 \\ 0 & 0 & 0 & 0 & 0 \\ 0 & 0 & 0 & 0 & 0 \\ 0 & 0 & 0 & 0 & 0 \\ 0 & 0 & 0 & 0 & 0 & 0 \\ 0 & 0 & 0 & 0 & 0 & 0 \\ 0 & 0 & 0 & 0 &$ 

□ 教科書 ・ 参考⽂献 □ その他

# 2022年度(後期) CG映像学科 2 年

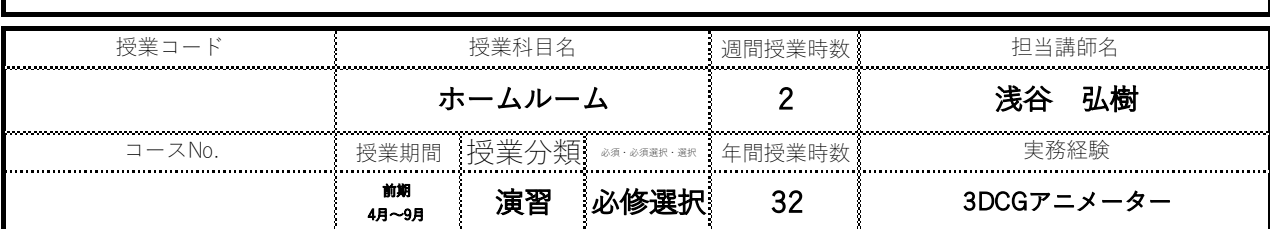

### □ 授業概要

個別面談を通して、卒業後のビジョンを明確にし、就活の次の一手の準備と実行。

### □ 授業テーマ

個別のキャリアプラン

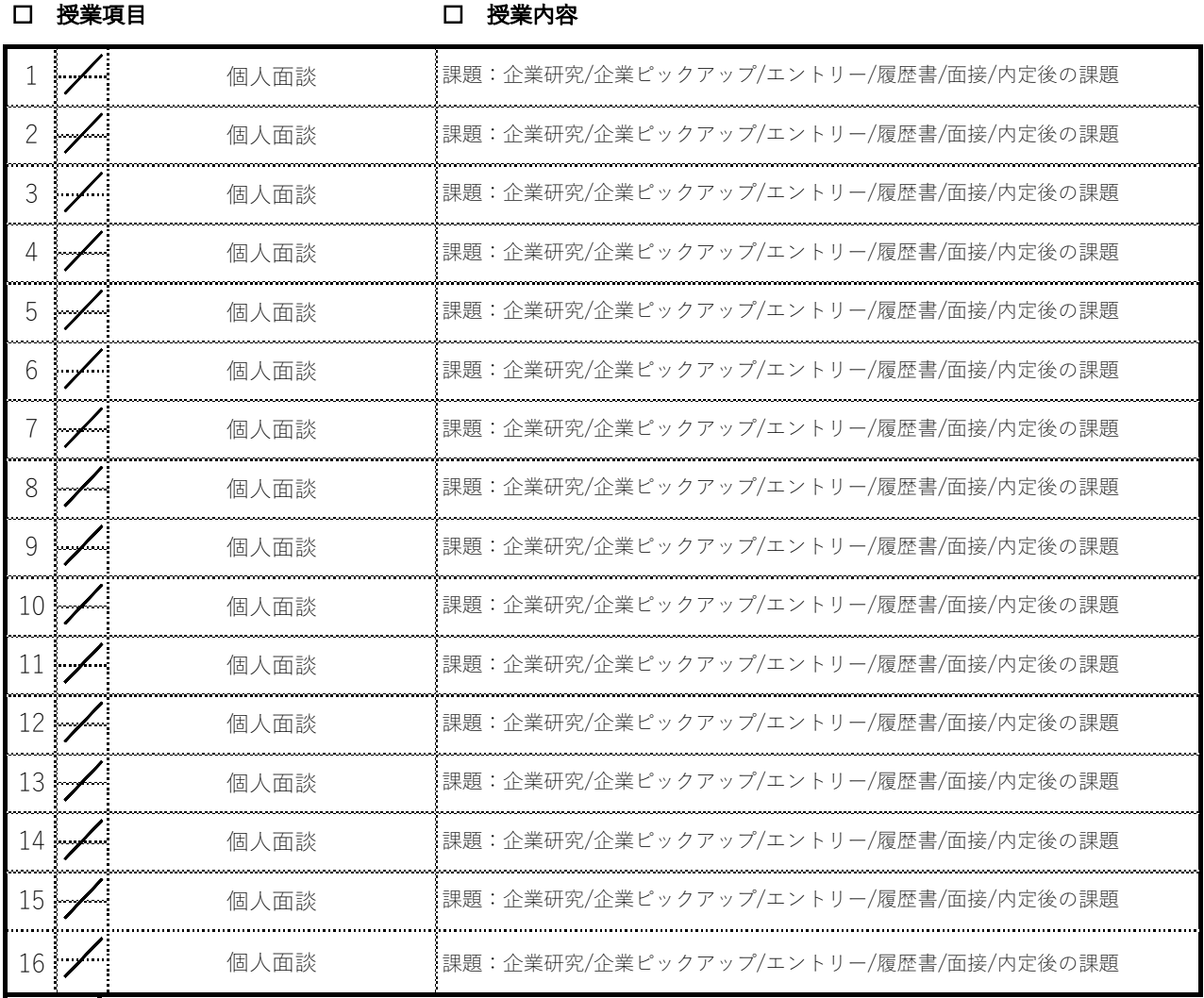

### □ 到達⽬標

 $\bigg)$ 

### □ 評価方法

課題制作、提出物での評価

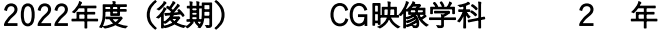

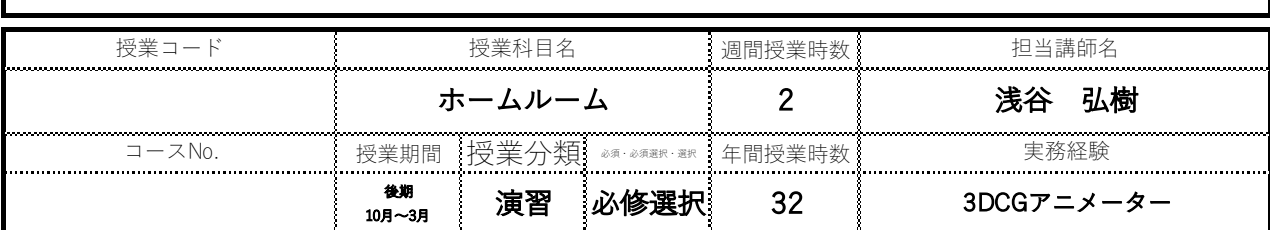

### □ 授業概要

個別面談を通して、卒業後のビジョンを明確にし、就活の次の一手の準備と実行。

### □ 授業テーマ

個別のキャリアプラン

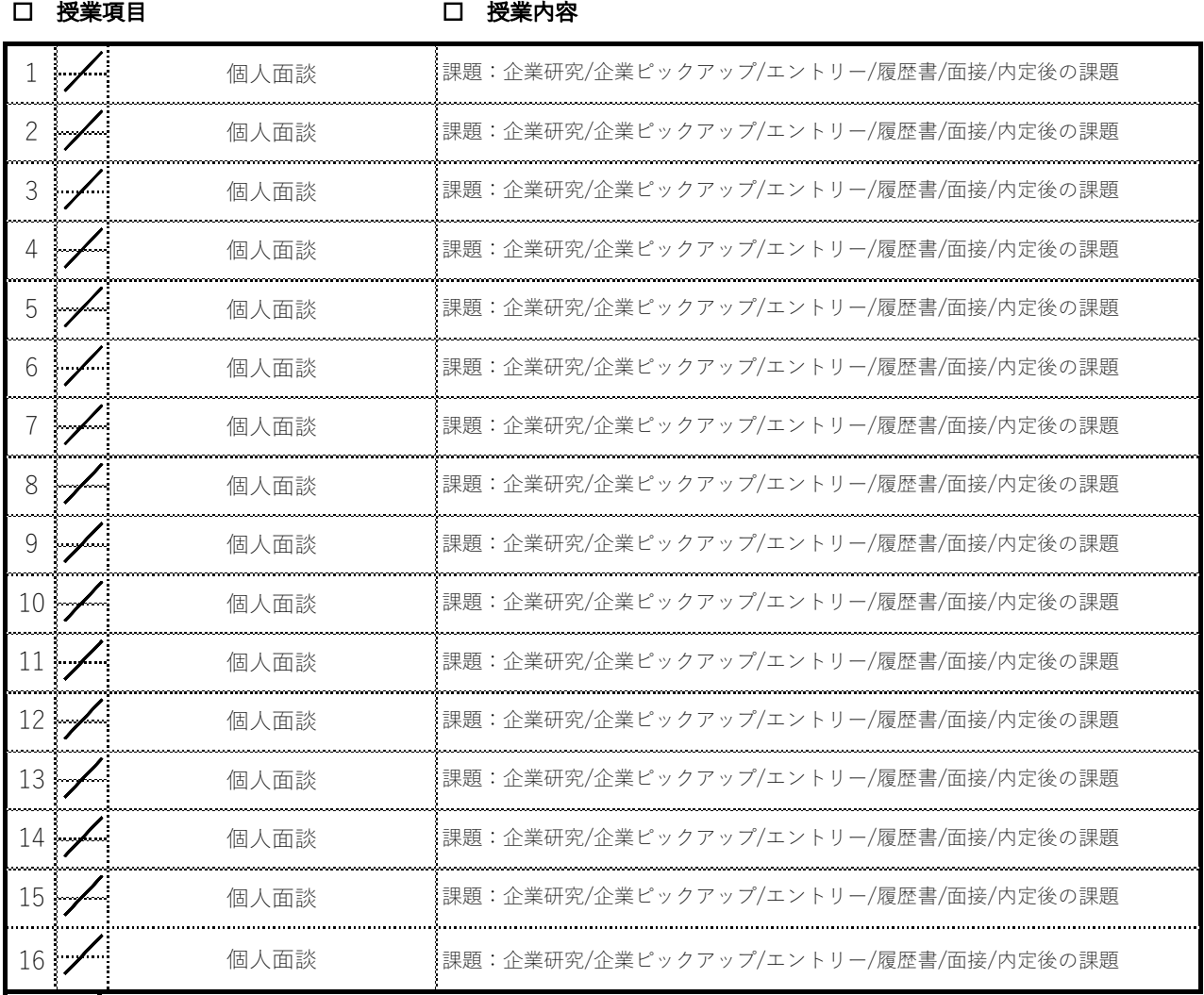

### □ 到達⽬標

 $\sqrt{2}$ 

### □ 評価⽅法

課題制作、提出物での評価

2022年度(前期) CG映像学科 1 年

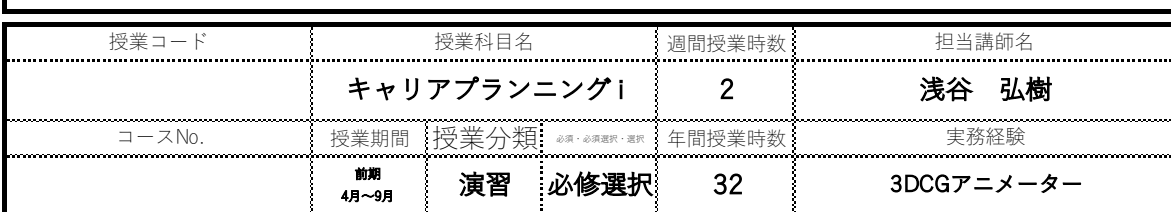

#### □ 授業概要

CG業界における必要なスキルを明確にし、いつまでに何を得るのか?のキャリアプランの重要性と具体的 なプラン設定する。

#### □ 授業テーマ

計画が絵の餅にならぬように努める。

### □ 授業項目

□ 授業内容

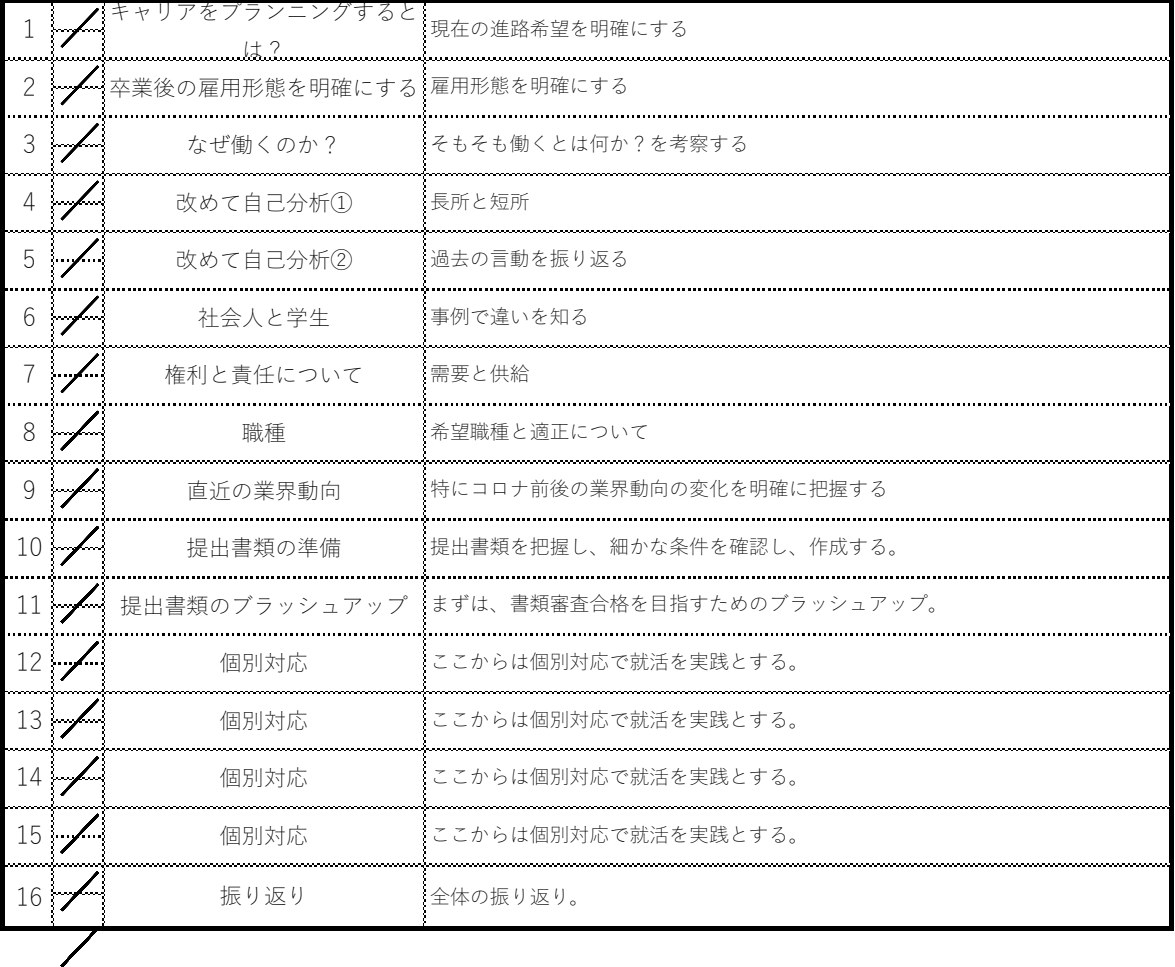

### □ 到達⽬標

就活の最初のゴールを面接に設定。 アンチング アンプログ 課題制作、提出物での評価

□ 評価方法

□ 教科書 ・ 参考⽂献 □ その他

# 2022年度(前期) CG映像学科 1 年

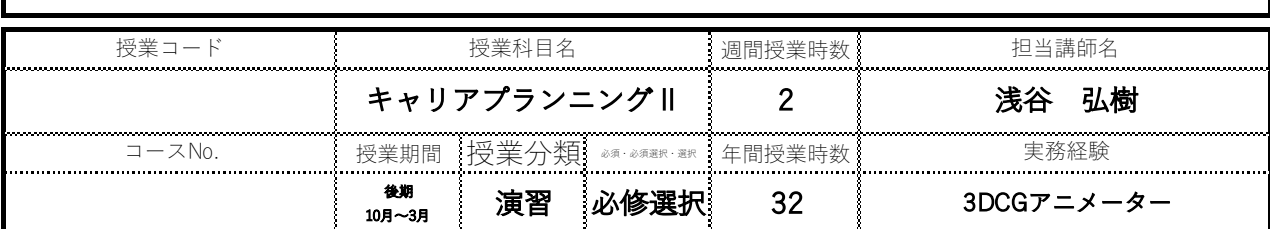

### □ 授業概要

個別面談を通して、卒業後のビジョンを明確にし、就活の次の一手の準備と実行。

### □ 授業テーマ

個別のキャリアプラン

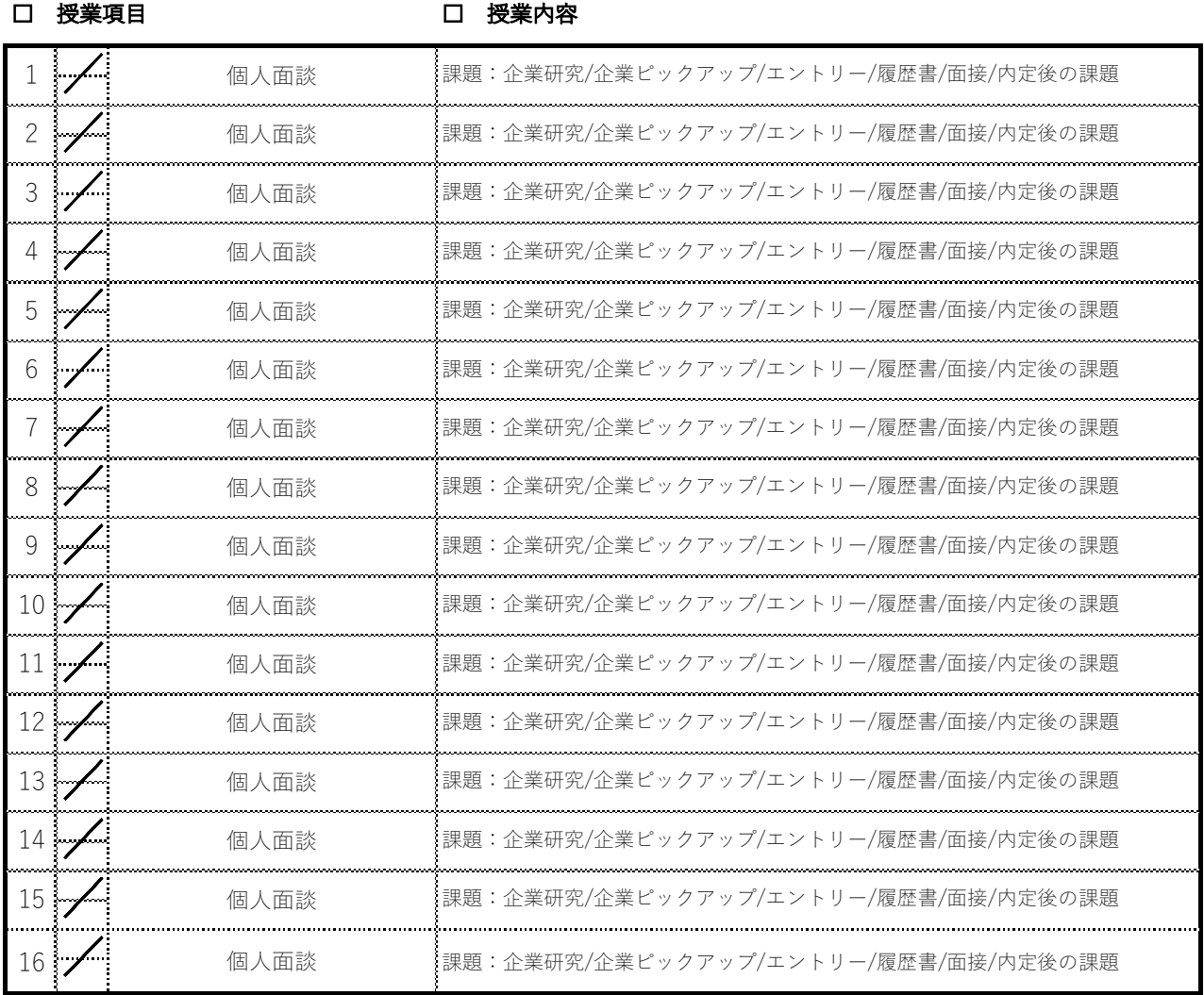

### □ 到達⽬標

 $\sqrt{2}$ 

### □ 評価⽅法

課題制作、提出物での評価

専⾨学校 九州ビジュアルアーツ

週間授業時数 2 授業期間 授業分類 84 あ 2003年 年間授業時数 ■ 輸卵 4♬ 〜3♬ 道習 ぶろ 必須 ジョン コースNo. 実務経験 デザイン会社勤務 2022年度(前期) CG映像学科 2 年 授業コード ! すい - 授業科目名 制作演習Ⅰ 担当講師名 牧野 ひとみ

### □ 授業概要

企画から制作、発表までのプロセスを経験し、デザイナーに必要なディレクション⼒を⾼める。

#### □ 授業テーマ

デザイナーとして作品をディレクションする必要性を理解する。

□ 授業項目

□ 授業内容

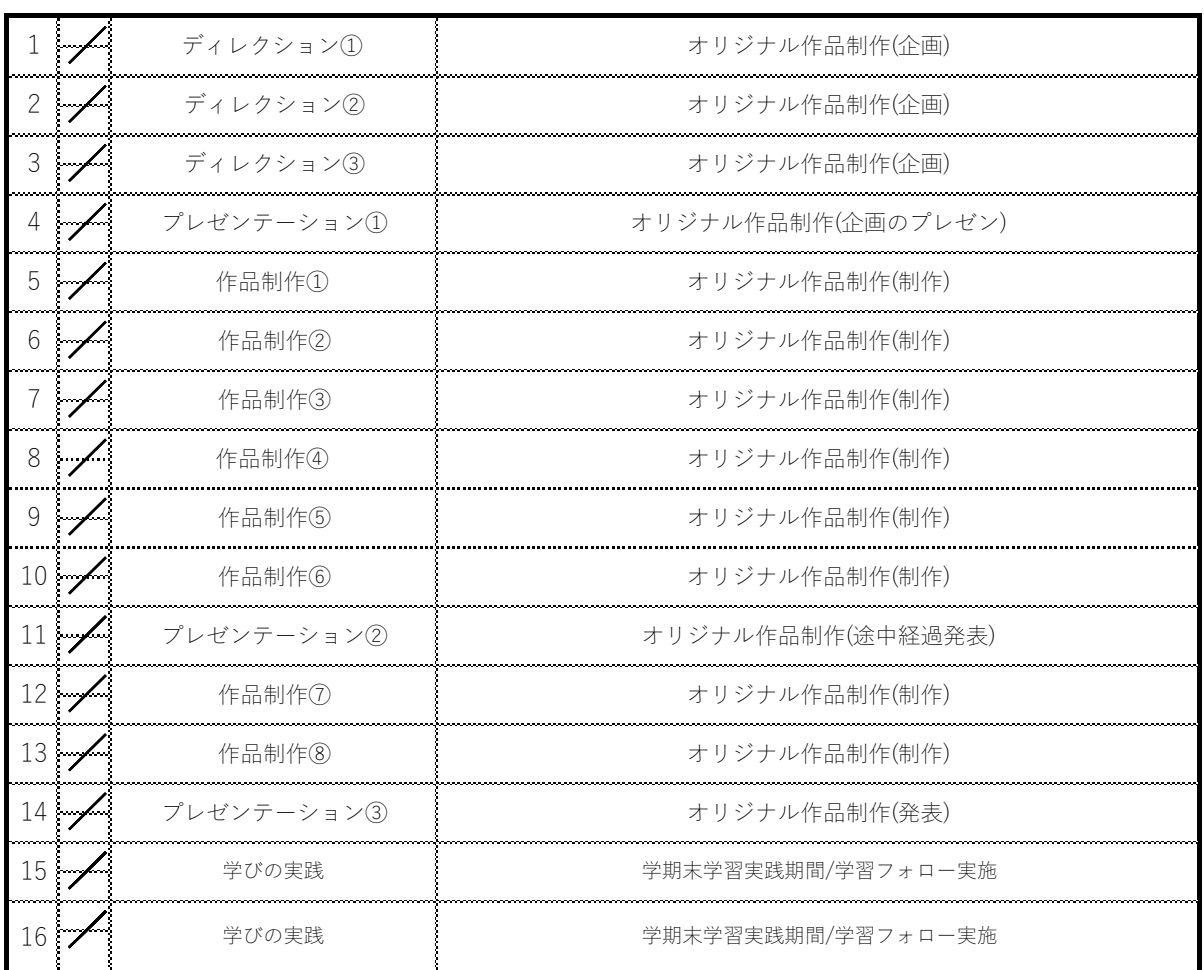

### □ 到達⽬標

### □ 評価⽅法

 $\begin{bmatrix} 1 & 0 & 0 \\ 0 & 0 & 0 \\ 0 & 0 & 0 \\ 0 & 0 & 0 \\ 0 & 0 & 0 \\ 0 & 0 & 0 \\ 0 & 0 & 0 \\ 0 & 0 & 0 & 0 \\ 0 & 0 & 0 & 0 \\ 0 & 0 & 0 & 0 \\ 0 & 0 & 0 & 0 & 0 \\ 0 & 0 & 0 & 0 & 0 \\ 0 & 0 & 0 & 0 & 0 \\ 0 & 0 & 0 & 0 & 0 & 0 \\ 0 & 0 & 0 & 0 & 0 & 0 \\ 0 & 0 & 0 & 0 & 0 & 0 & 0 \\ 0 & 0 & 0 & 0 &$ 

⾃分の作品におけるディレクション・プレゼン⼒を⾝につける。 課題状況・授業への取り組み⽅

□ 教科書 · 参考文献

専⾨学校 九州ビジュアルアーツ

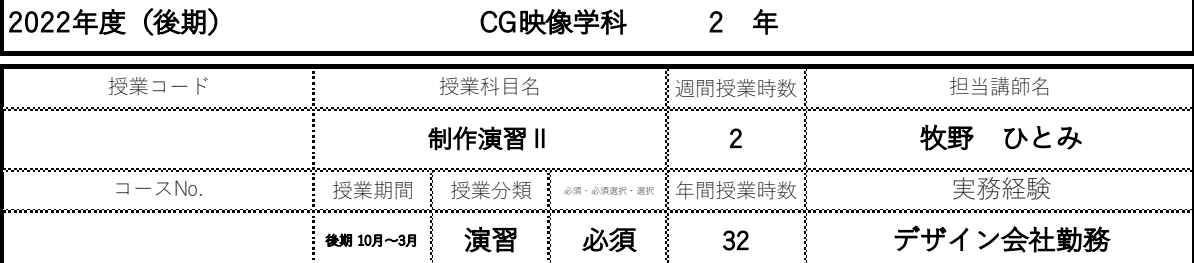

### □ 授業概要

企画から制作、発表までのプロセスを経験し、デザイナーに必要なディレクション力を高める。

#### □ 授業テーマ

映像作品の企画から制作、発表のプロセスを通して、デザイナーとしてのディレクションスキルを理解する。

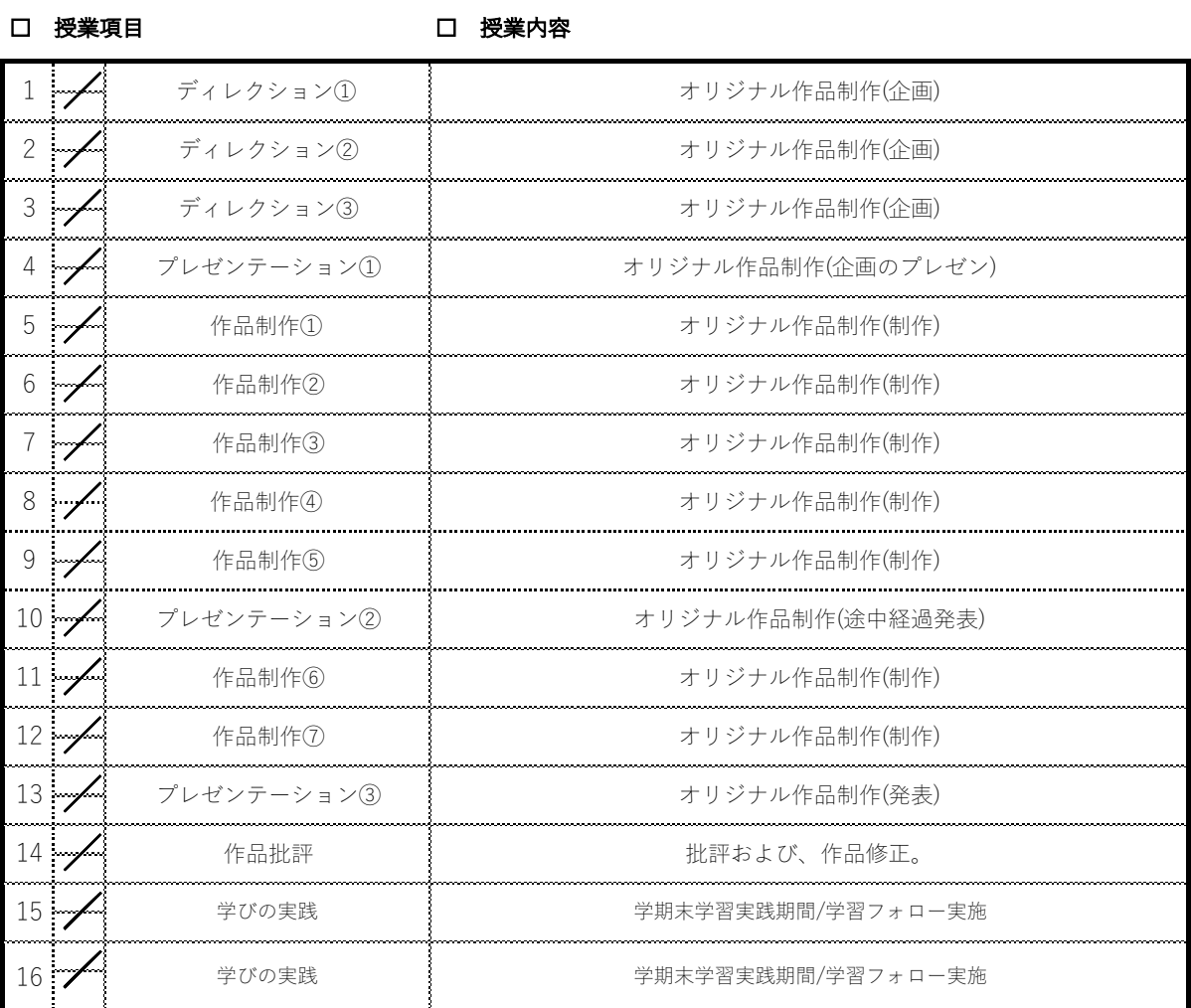

### □ 到達⽬標

□ 評価方法

 $\begin{bmatrix} 1 & 0 & 0 & 0 \\ 0 & 0 & 0 & 0 \\ 0 & 0 & 0 & 0 \\ 0 & 0 & 0 & 0 \\ 0 & 0 & 0 & 0 \\ 0 & 0 & 0 & 0 \\ 0 & 0 & 0 & 0 \\ 0 & 0 & 0 & 0 \\ 0 & 0 & 0 & 0 \\ 0 & 0 & 0 & 0 \\ 0 & 0 & 0 & 0 & 0 \\ 0 & 0 & 0 & 0 & 0 \\ 0 & 0 & 0 & 0 & 0 \\ 0 & 0 & 0 & 0 & 0 \\ 0 & 0 & 0 & 0 & 0 \\ 0 & 0 & 0 & 0 & 0 \\ 0 &$ 

⾃分の作品におけるディレクション・プレゼン⼒を⾝につける。 課題状況・授業への取り組み⽅

□ 教科書 · 参考文献

専⾨学校 九州ビジュアルアーツ

2022年度(前期) CG映像学科 2年

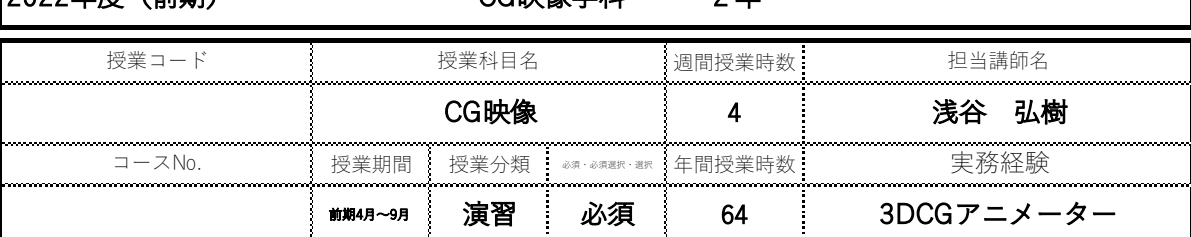

### □ 授業概要

3DCG、実写を⽤いた映像制作を通し、映像制作のワークフローを理解する。

#### □ 授業テーマ

実写・CGミックスのワークフローおよびパイプラインの構築

□ 授業項⽬

### □ 授業内容

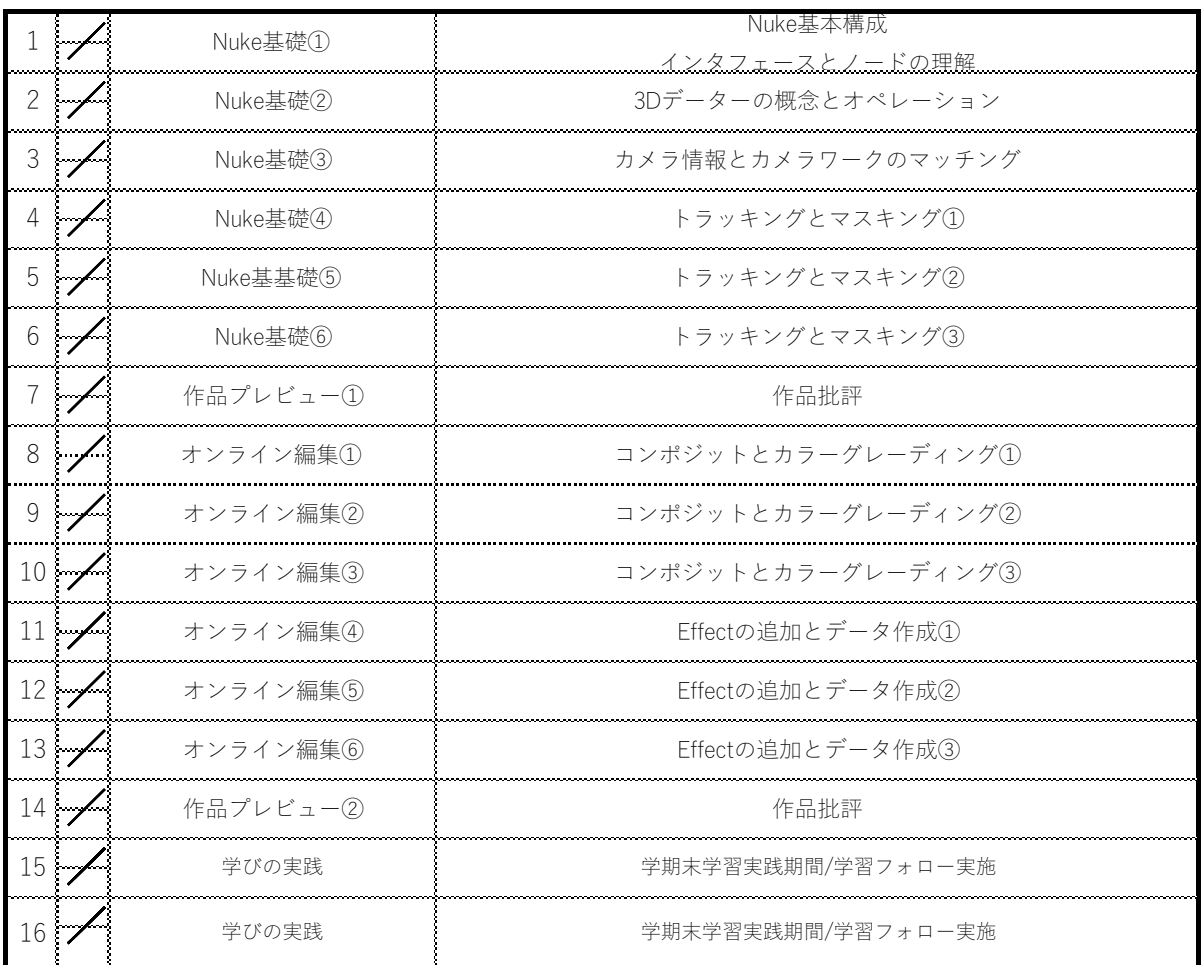

### □ 到達⽬標

仕上げの⼯程を⾝につけ、作品の質の向上する。 課題状況・授業への取り組み⽅

**□ 評価方法**<br>課題状況・授業への取り組み方<br><sub>|</sub>

 $\begin{bmatrix} \begin{smallmatrix} 0 & 0 & 0 \\ 0 & 0 & 0 \\ 0 & 0 & 0 \\ 0 & 0 & 0 \\ 0 & 0 & 0 \\ 0 & 0 & 0 \\ 0 & 0 & 0 \\ 0 & 0 & 0 & 0 \\ 0 & 0 & 0 & 0 \\ 0 & 0 & 0 & 0 \\ 0 & 0 & 0 & 0 & 0 \\ 0 & 0 & 0 & 0 & 0 \\ 0 & 0 & 0 & 0 & 0 \\ 0 & 0 & 0 & 0 & 0 \\ 0 & 0 & 0 & 0 & 0 & 0 \\ 0 & 0 & 0 & 0 & 0 & 0 \\ 0 & 0 & 0 & 0 &$ 

□ その他

□ 教科書 · 参考文献

2022年度(前期) CG映像学科 2 年

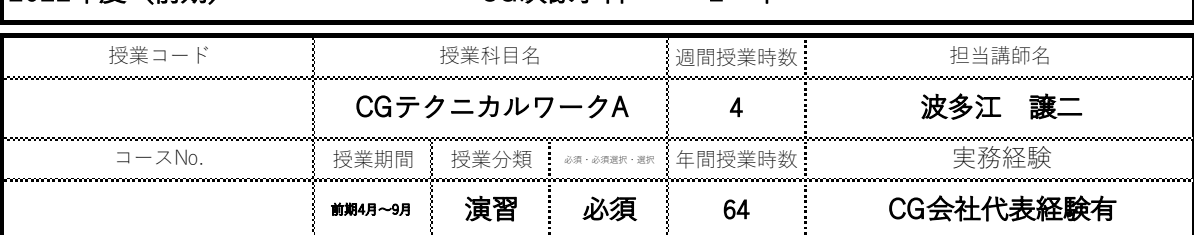

### □ 授業概要

CGを使⽤した映像制作で必要なアセットの作成。

#### □ 授業テーマ

スケジュールとクオリティをを意識したプロット作りを⾏う。

□ 授業項⽬

### □ 授業内容

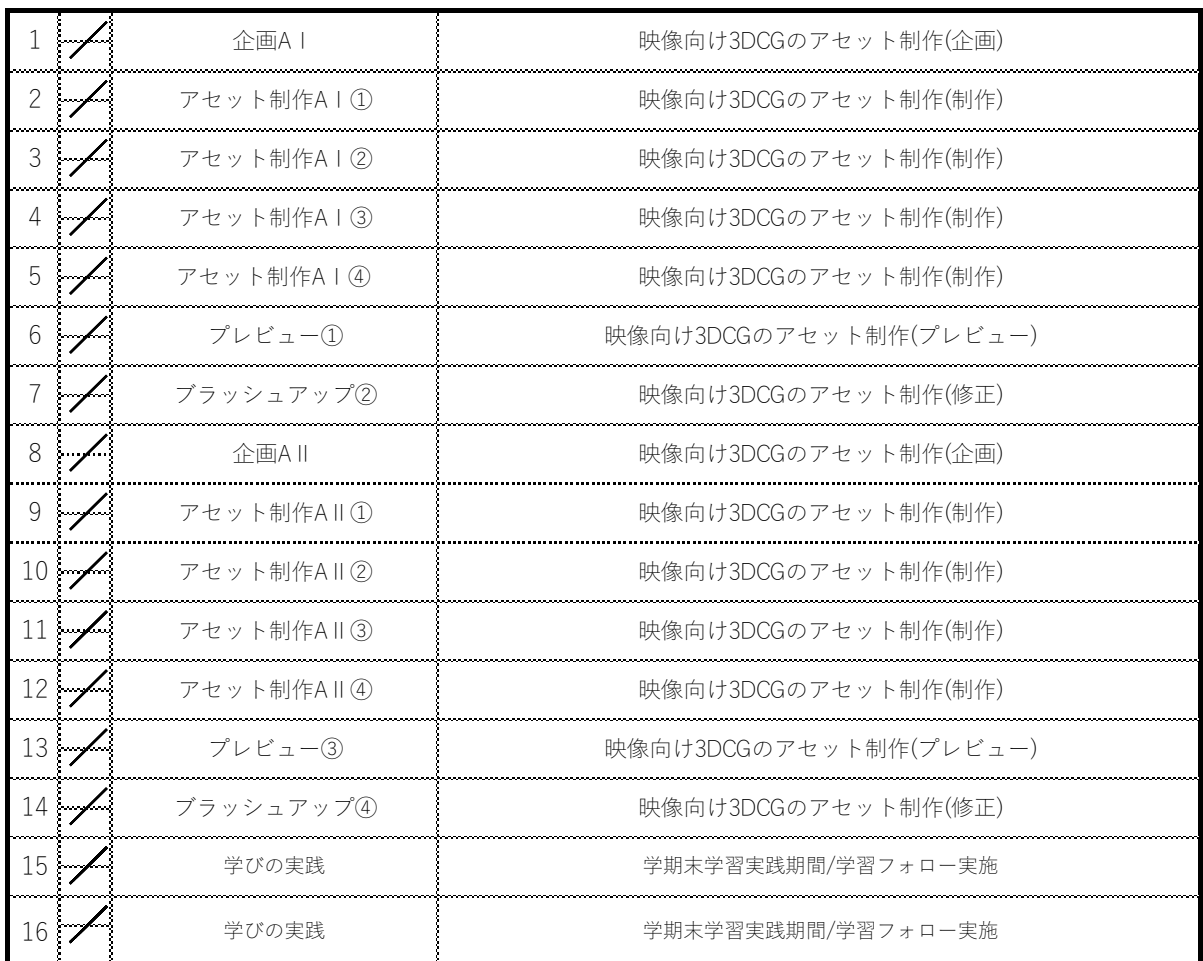

□ 到達⽬標

ポートフォリオを充実させる作品制作。 課題状況・授業への取り組み⽅

□ 評価⽅法

 $\begin{bmatrix} \begin{smallmatrix} 0 & 0 & 0 \\ 0 & 0 & 0 \\ 0 & 0 & 0 \\ 0 & 0 & 0 \\ 0 & 0 & 0 \\ 0 & 0 & 0 \\ 0 & 0 & 0 \\ 0 & 0 & 0 & 0 \\ 0 & 0 & 0 & 0 \\ 0 & 0 & 0 & 0 \\ 0 & 0 & 0 & 0 & 0 \\ 0 & 0 & 0 & 0 & 0 \\ 0 & 0 & 0 & 0 & 0 \\ 0 & 0 & 0 & 0 & 0 \\ 0 & 0 & 0 & 0 & 0 & 0 \\ 0 & 0 & 0 & 0 & 0 & 0 \\ 0 & 0 & 0 & 0 &$ 

□ 教科書 · 参考文献

週間授業時数 4 コースNo. | 授業期間 | 授業分類 | \*#\* \*#\*#\*\* | 年間授業時数 | 実務経験 <sup>後期 10月〜3月 演習 必須 64</sup> CG会社代表経験有 2022年度(後期) CG映像学科 2 年 授業コード 授業科⽬名 CGテクニカルワークA 担当講師名 波多江 讓二

#### □ 授業概要

CGを使⽤した映像制作で必要なアセットの作成。

#### □ 授業テーマ

3DCGを使用した映像制作に用いる、3Dアセット制作。

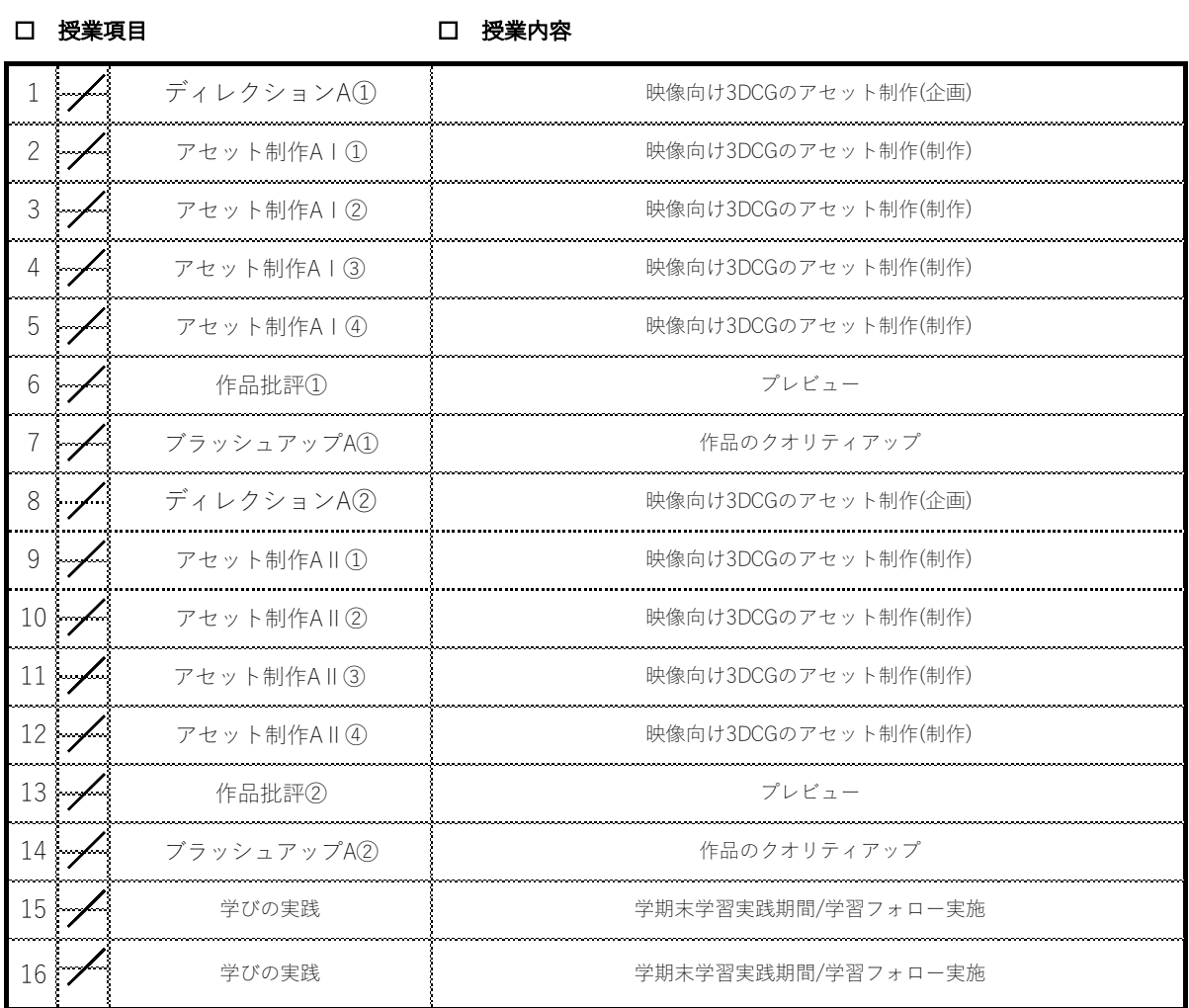

#### □ 到達⽬標

□ 教科書 · 参考文献

□ 評価⽅法

就職活動向けの作品を制作する。 課題状況・授業への取り組み⽅

2022年度(前期) CG映像学科 2 年

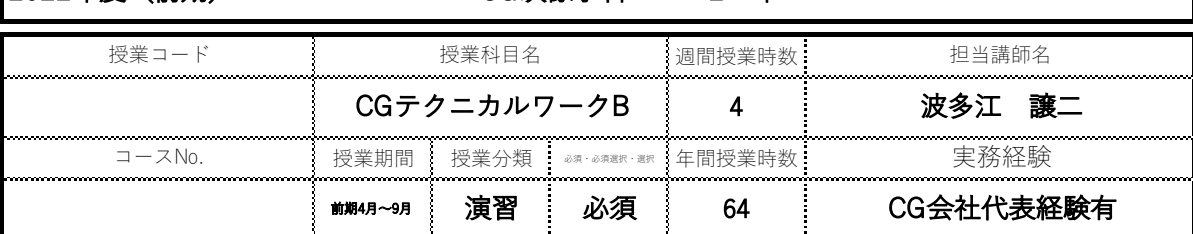

### □ 授業概要

CGを使⽤した映像制作で必要なアセットの作成。

#### □ 授業テーマ

スケジュールとクオリティをを意識したプロット作りを⾏う。

□ 授業項目

### □ 授業内容

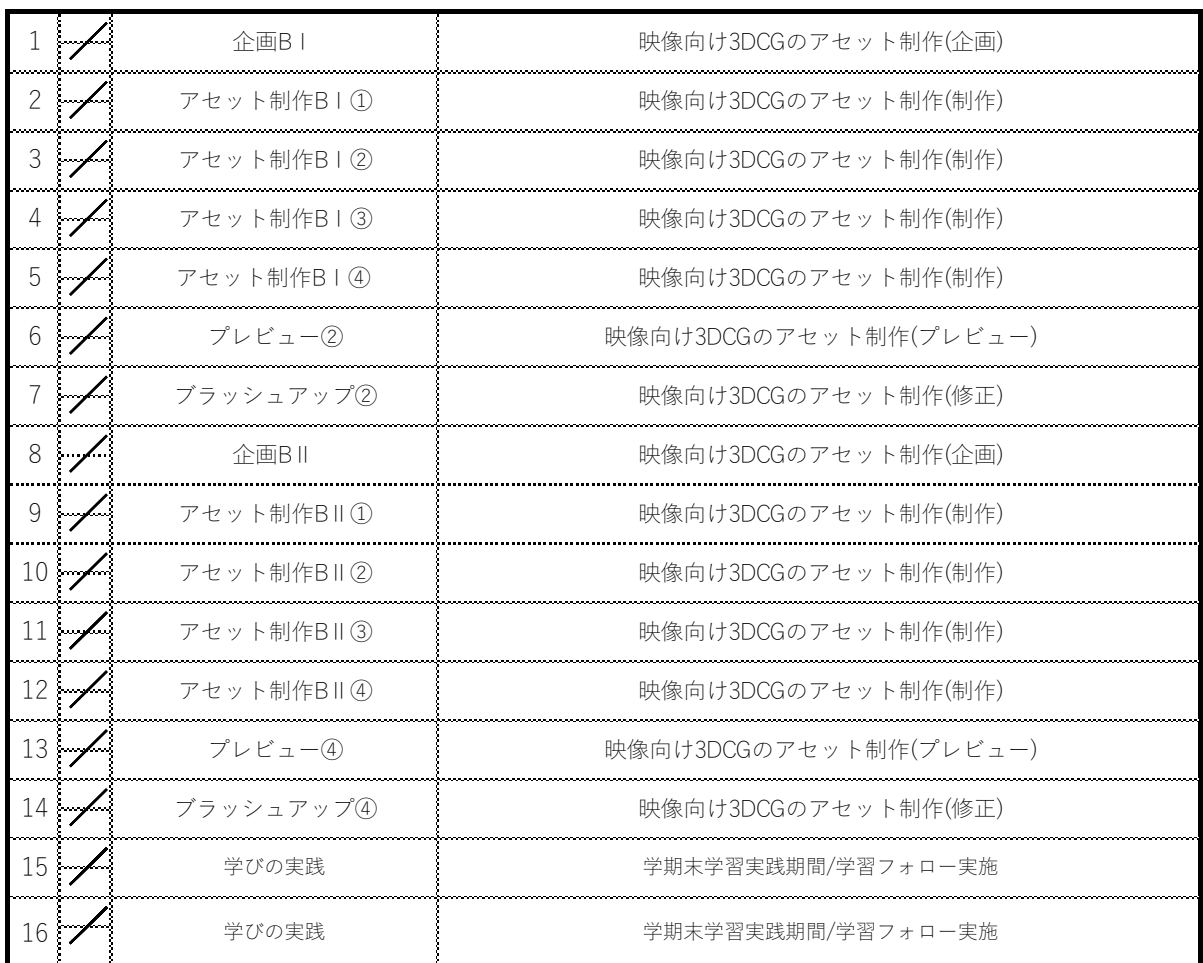

□ 到達⽬標

ポートフォリオを充実させる作品制作。 課題状況・授業への取り組み⽅

□ 評価⽅法

 $\begin{bmatrix} \begin{smallmatrix} 0 & 0 & 0 \\ 0 & 0 & 0 \\ 0 & 0 & 0 \\ 0 & 0 & 0 \\ 0 & 0 & 0 \\ 0 & 0 & 0 \\ 0 & 0 & 0 \\ 0 & 0 & 0 & 0 \\ 0 & 0 & 0 & 0 \\ 0 & 0 & 0 & 0 \\ 0 & 0 & 0 & 0 & 0 \\ 0 & 0 & 0 & 0 & 0 \\ 0 & 0 & 0 & 0 & 0 \\ 0 & 0 & 0 & 0 & 0 \\ 0 & 0 & 0 & 0 & 0 & 0 \\ 0 & 0 & 0 & 0 & 0 & 0 \\ 0 & 0 & 0 & 0 &$ 

□ 教科書 · 参考文献

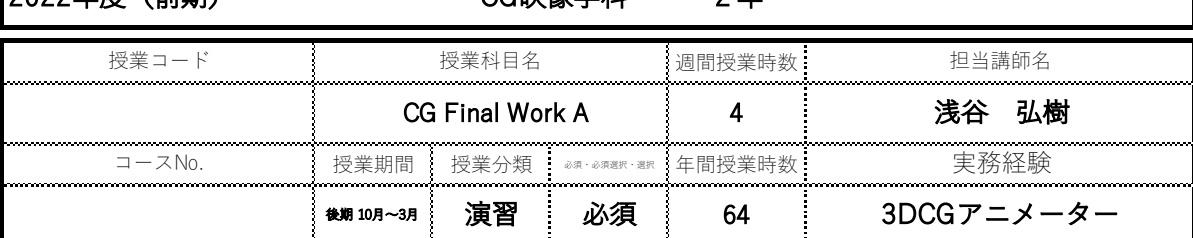

### □ 授業概要

業界で必要となる技術の向上を⽬的とする作品制作。

#### □ 授業テーマ

業界で求められるクオリティを目指し、企画からワークフローを意識して完成まで到達する。

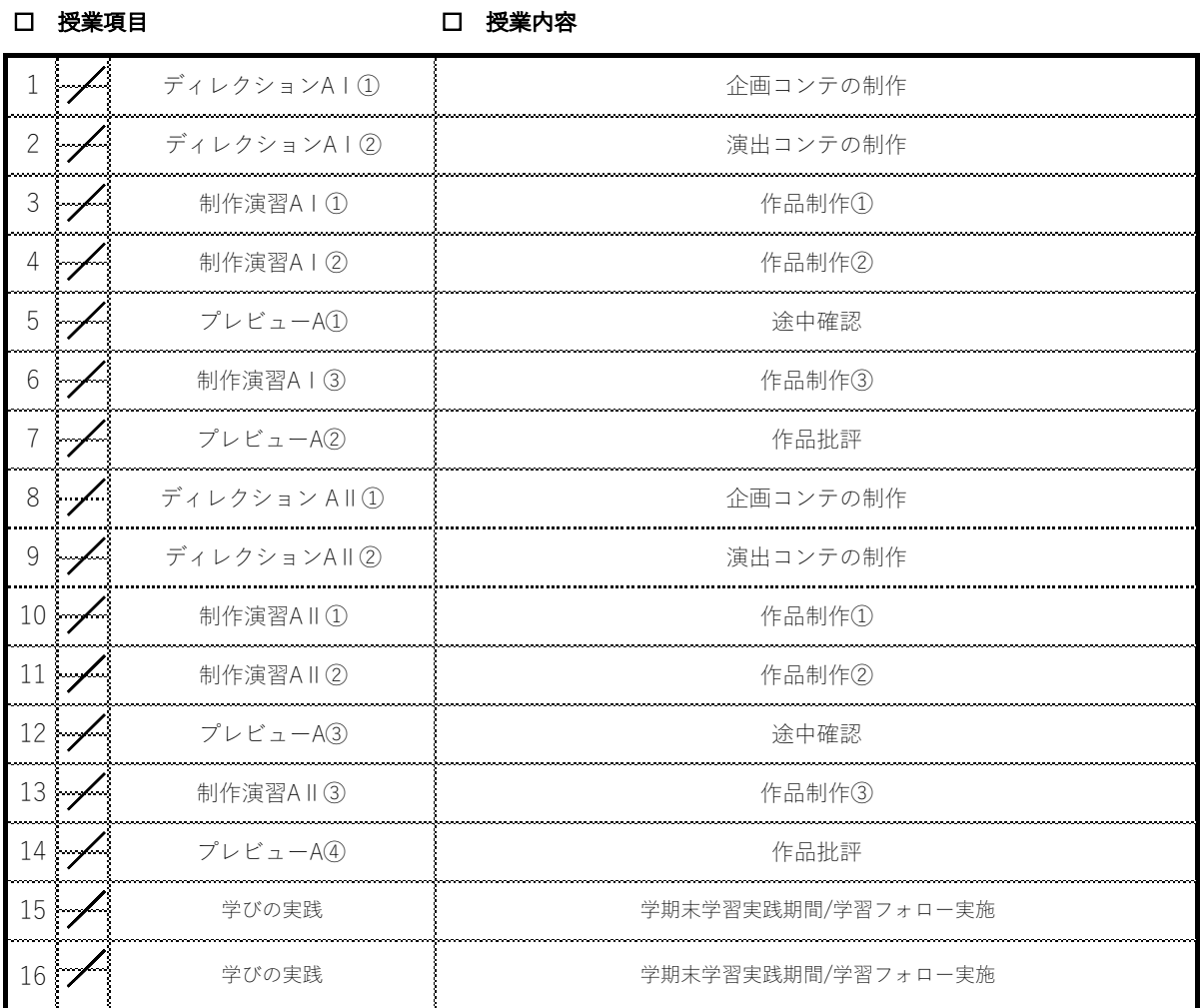

### □ 到達⽬標

3DCGのワークフローを理解し、スケ ジュールを意識した作品制作を⽬標にす  $\begin{array}{l} \begin{array}{c} \begin{array}{c} \begin{array}{c} \begin{array}{c} \begin{array}{c} \begin{array}{c} \begin{array}{c} \begin{array}{c} \end{array} \\ \end{array} \\ \end{array} \\ \end{array} \\ \begin{array}{c} \begin{array}{c} \begin{array}{c} \end{array} \\ \end{array} \\ \end{array} \\ \end{array} \\ \begin{array}{c} \begin{array}{c} \begin{array}{c} \end{array} \\ \end{array} \\ \end{array} \\ \end{array} \end{array} \end{array} \end{array} \end{array} \end{array} \end{array} \begin{array}{c} \begin{array}{c}$ 

□ 教科書 · 参考文献

### □ 評価⽅法

|課題状況・授業への取り組み方<br>|#題状況・授業への取り組み方

 $\begin{bmatrix} \begin{smallmatrix} 0 & 0 & 0 \\ 0 & 0 & 0 \\ 0 & 0 & 0 \\ 0 & 0 & 0 \\ 0 & 0 & 0 \\ 0 & 0 & 0 \\ 0 & 0 & 0 \\ 0 & 0 & 0 & 0 \\ 0 & 0 & 0 & 0 \\ 0 & 0 & 0 & 0 \\ 0 & 0 & 0 & 0 & 0 \\ 0 & 0 & 0 & 0 & 0 \\ 0 & 0 & 0 & 0 & 0 \\ 0 & 0 & 0 & 0 & 0 \\ 0 & 0 & 0 & 0 & 0 & 0 \\ 0 & 0 & 0 & 0 & 0 & 0 \\ 0 & 0 & 0 & 0 &$ 

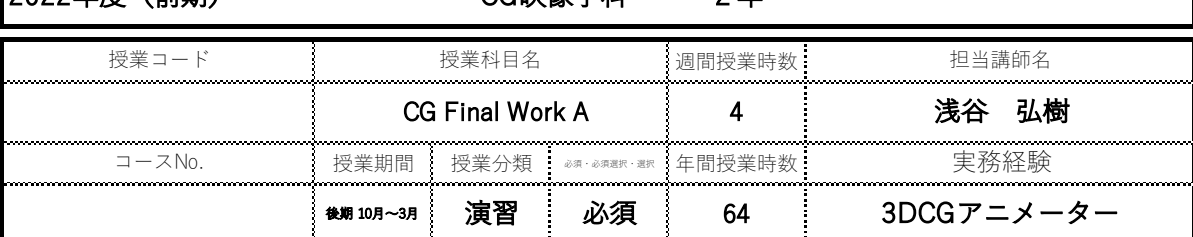

### □ 授業概要

業界で必要となる技術の向上を⽬的とする作品制作。

#### □ 授業テーマ

業界で求められるクオリティを目指し、企画からワークフローを意識して完成まで到達する。

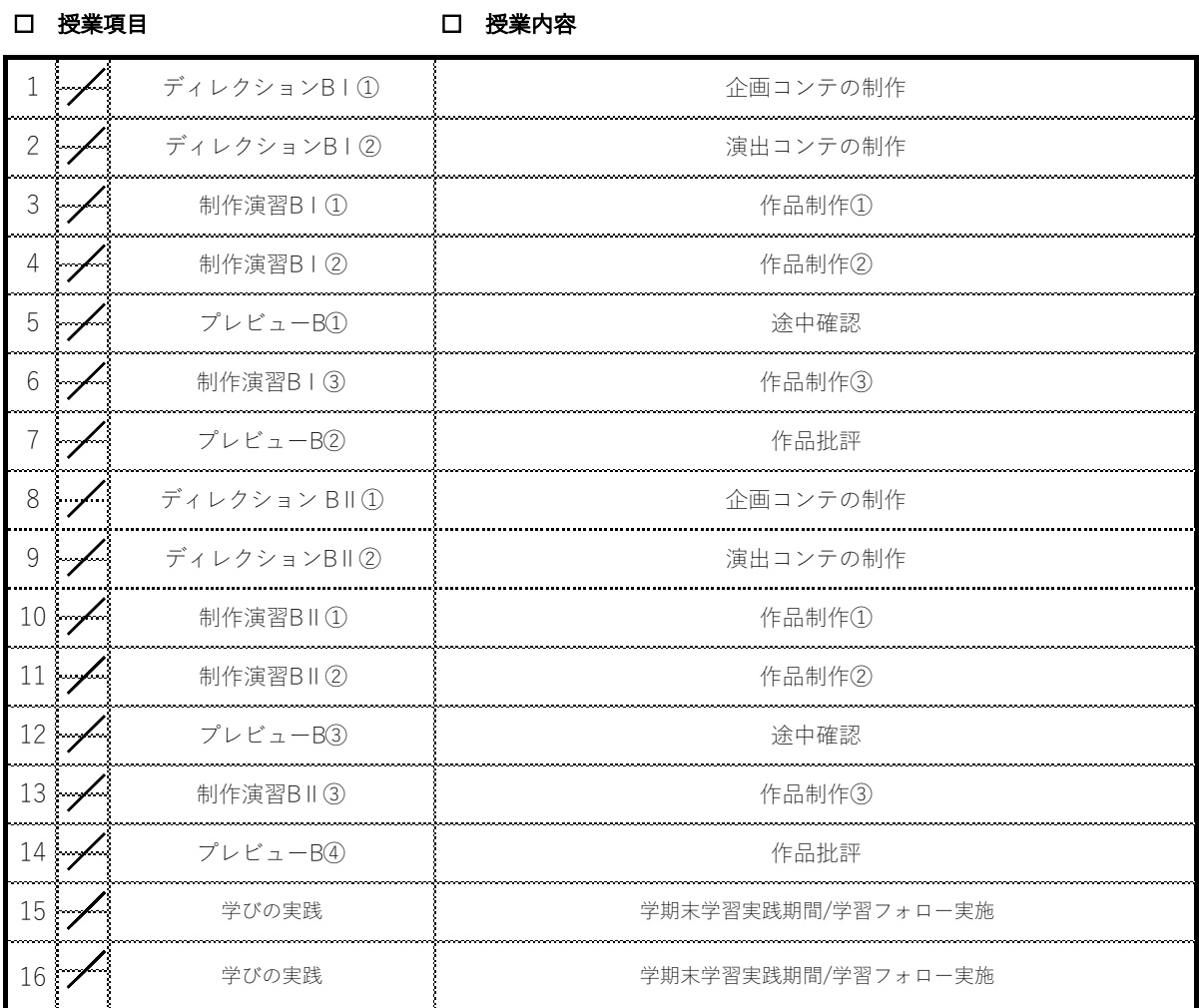

### □ 到達⽬標

3DCGのワークフローを理解し、スケ ジュールを意識した作品制作を⽬標にす  $\begin{array}{l} \begin{array}{c} \begin{array}{c} \begin{array}{c} \begin{array}{c} \begin{array}{c} \begin{array}{c} \begin{array}{c} \begin{array}{c} \end{array} \\ \end{array} \\ \end{array} \\ \end{array} \\ \begin{array}{c} \begin{array}{c} \begin{array}{c} \end{array} \\ \end{array} \\ \end{array} \\ \end{array} \\ \begin{array}{c} \begin{array}{c} \begin{array}{c} \end{array} \\ \end{array} \\ \end{array} \\ \end{array} \end{array} \end{array} \end{array} \end{array} \end{array} \end{array} \begin{array}{c} \begin{array}{c}$ 

□ 教科書 · 参考文献

### □ 評価⽅法

|課題状況・授業への取り組み方<br>|#題状況・授業への取り組み方

 $\begin{bmatrix} \begin{smallmatrix} 0 & 0 & 0 \\ 0 & 0 & 0 \\ 0 & 0 & 0 \\ 0 & 0 & 0 \\ 0 & 0 & 0 \\ 0 & 0 & 0 \\ 0 & 0 & 0 \\ 0 & 0 & 0 & 0 \\ 0 & 0 & 0 & 0 \\ 0 & 0 & 0 & 0 \\ 0 & 0 & 0 & 0 & 0 \\ 0 & 0 & 0 & 0 & 0 \\ 0 & 0 & 0 & 0 & 0 \\ 0 & 0 & 0 & 0 & 0 \\ 0 & 0 & 0 & 0 & 0 & 0 \\ 0 & 0 & 0 & 0 & 0 & 0 \\ 0 & 0 & 0 & 0 &$ 

2022年度(前期) CG映像学科 2 年

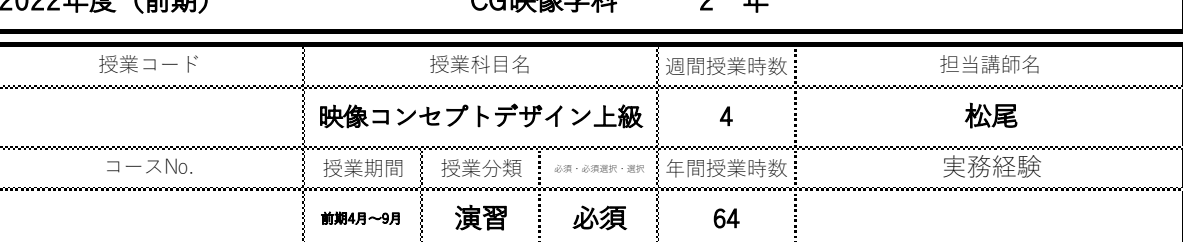

### □ 授業概要

就職活動で必要となる知識・スキルの習得。

#### □ 授業テーマ

就活に向けた社会⼈基礎⼒鍛錬/コミュニケーション能⼒の習得

□ 授業項⽬

□ 授業内容

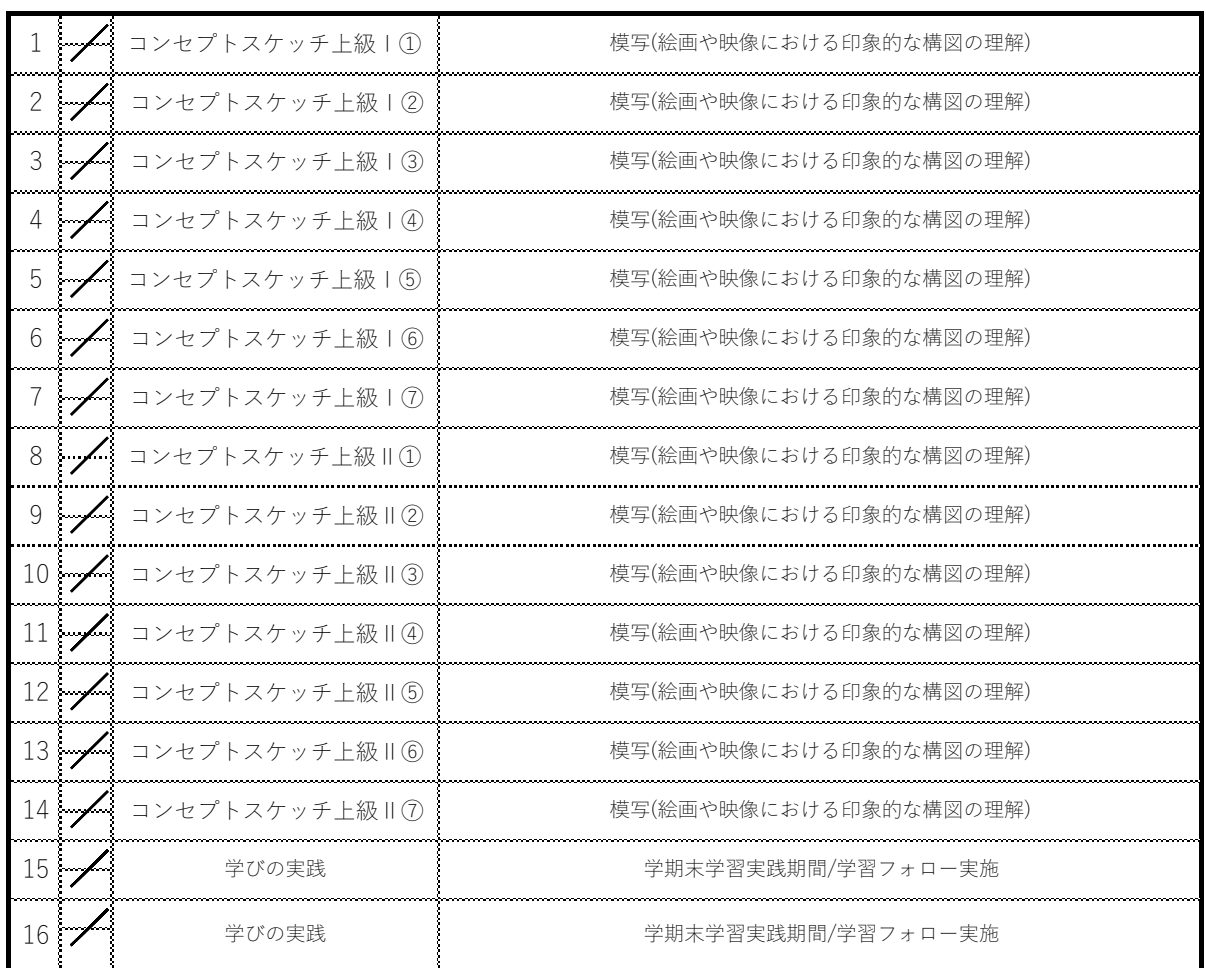

#### □ 到達⽬標

アナログ⼒を継続して⾝につけ、観察眼を鍛える。 課題状況・授業への取り組み⽅

□ 評価⽅法

 $\begin{bmatrix} \begin{smallmatrix} 0 & 0 & 0 \\ 0 & 0 & 0 \\ 0 & 0 & 0 \\ 0 & 0 & 0 \\ 0 & 0 & 0 \\ 0 & 0 & 0 \\ 0 & 0 & 0 \\ 0 & 0 & 0 & 0 \\ 0 & 0 & 0 & 0 \\ 0 & 0 & 0 & 0 \\ 0 & 0 & 0 & 0 & 0 \\ 0 & 0 & 0 & 0 & 0 \\ 0 & 0 & 0 & 0 & 0 \\ 0 & 0 & 0 & 0 & 0 \\ 0 & 0 & 0 & 0 & 0 & 0 \\ 0 & 0 & 0 & 0 & 0 & 0 \\ 0 & 0 & 0 & 0 &$ 

□ その他

□ 教科書 · 参考文献

2022年度(前期) CG映像学科 1 年

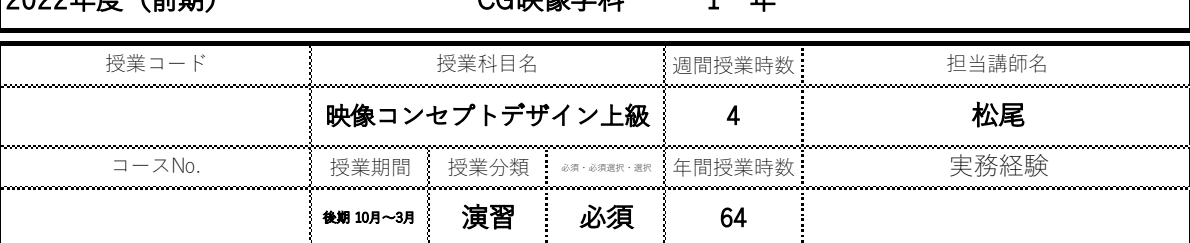

#### □ 授業概要

絵画や映像から、印象的なパースや構図、画作りを理解する。

#### □ 授業テーマ

模写やデッサンをベースにアナログとデジタルの両方の面での構図の理解や観察眼の向上を図ります。

□ 授業項⽬

## □ 授業内容

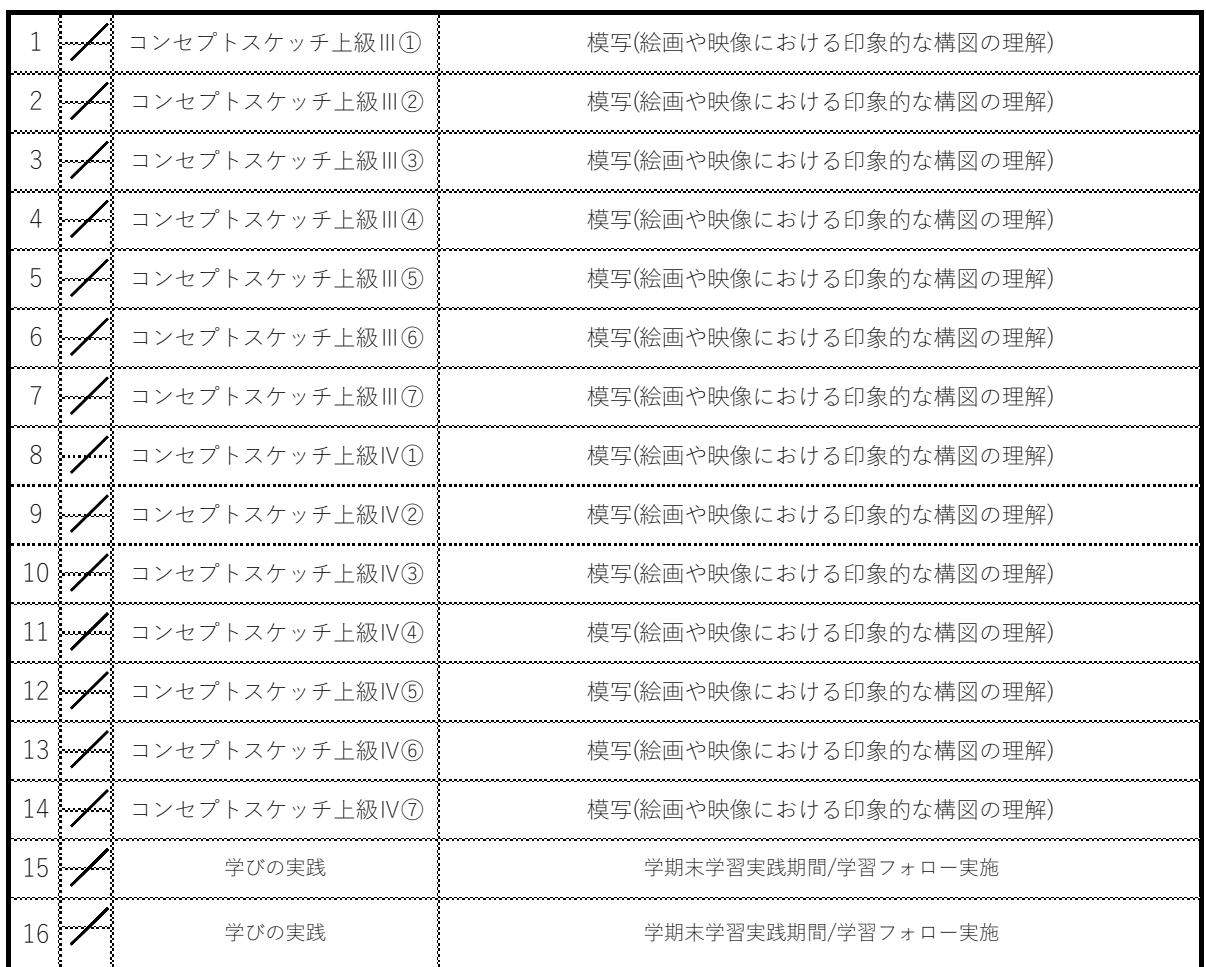

#### □ 到達目標

アナログ刀を継続して身につげ、 業界で求められる観察眼を鍛え

る。

□ 教科書 · 参考文献

□ 評価⽅法

|課題状況・授業への取り組み方<br>|#題状況・授業への取り組み方

 $\begin{bmatrix} 1 & 0 & 0 & 0 \\ 0 & 0 & 0 & 0 \\ 0 & 0 & 0 & 0 \\ 0 & 0 & 0 & 0 \\ 0 & 0 & 0 & 0 \\ 0 & 0 & 0 & 0 \\ 0 & 0 & 0 & 0 \\ 0 & 0 & 0 & 0 \\ 0 & 0 & 0 & 0 \\ 0 & 0 & 0 & 0 \\ 0 & 0 & 0 & 0 & 0 \\ 0 & 0 & 0 & 0 & 0 \\ 0 & 0 & 0 & 0 & 0 \\ 0 & 0 & 0 & 0 & 0 \\ 0 & 0 & 0 & 0 & 0 \\ 0 & 0 & 0 & 0 & 0 \\ 0 &$ 

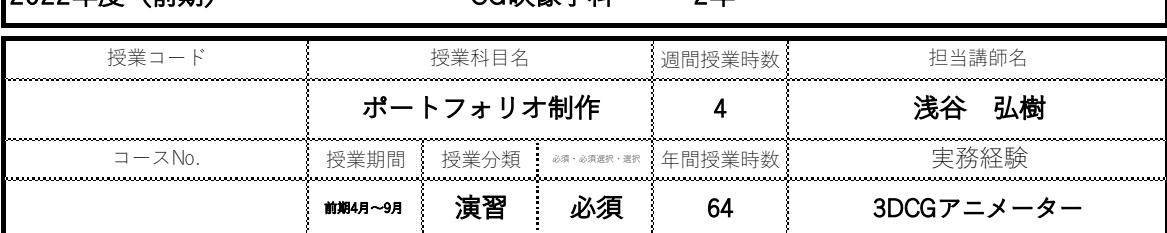

#### □ 授業概要

ポートフォリオの質の向上を⽬的とした演習。

#### □ 授業テーマ

ポートフォリオの質の向上に必要な内容を理解する。

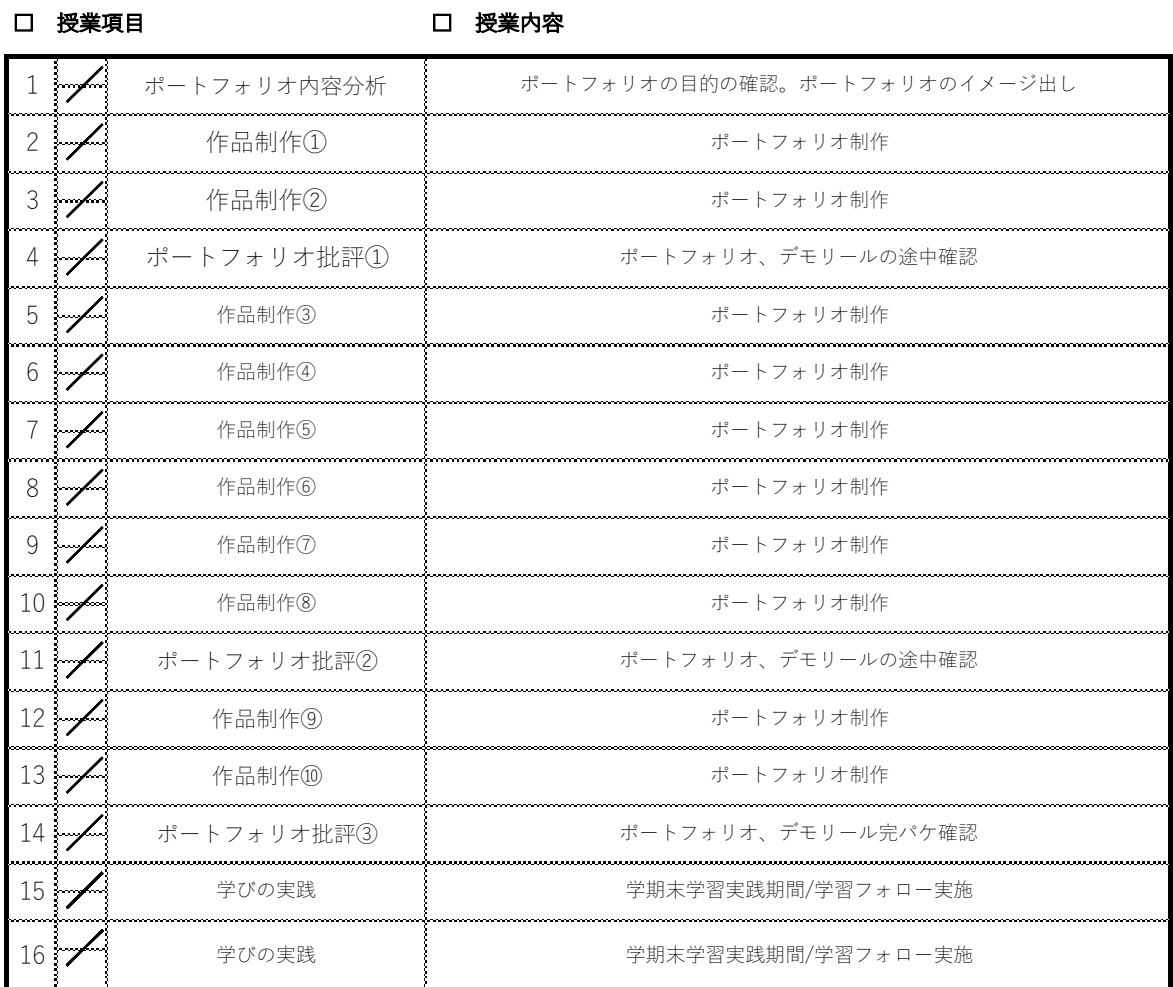

### □ 到達⽬標

就活用のポートフォリオ・デモリールの作成。 課題状況・授業への取り組み方

□ 評価⽅法

□ 教科書 · 参考文献

......................................

2022年度(前期) CG映像学科 2年

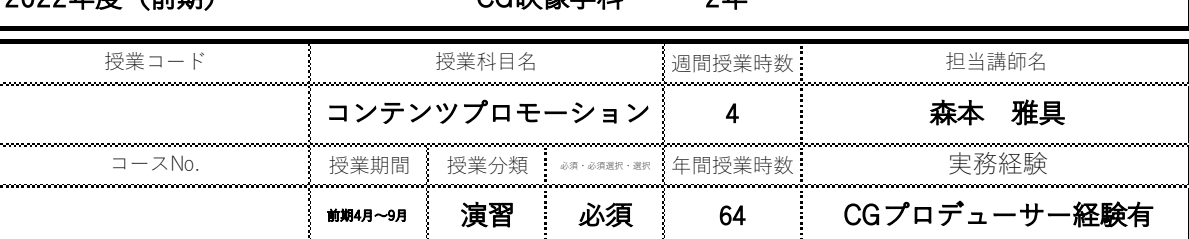

### □ 授業概要

映像の質を高め、作品のプロモーション力を高める演習。<br>|映像の質を高め、作品のプロモーション力を高める演習。

#### □ 授業テーマ

学⽣⾃⾝が就職活動でプロモーションしやすい作品制作。

□ 授業項⽬

□ 授業内容

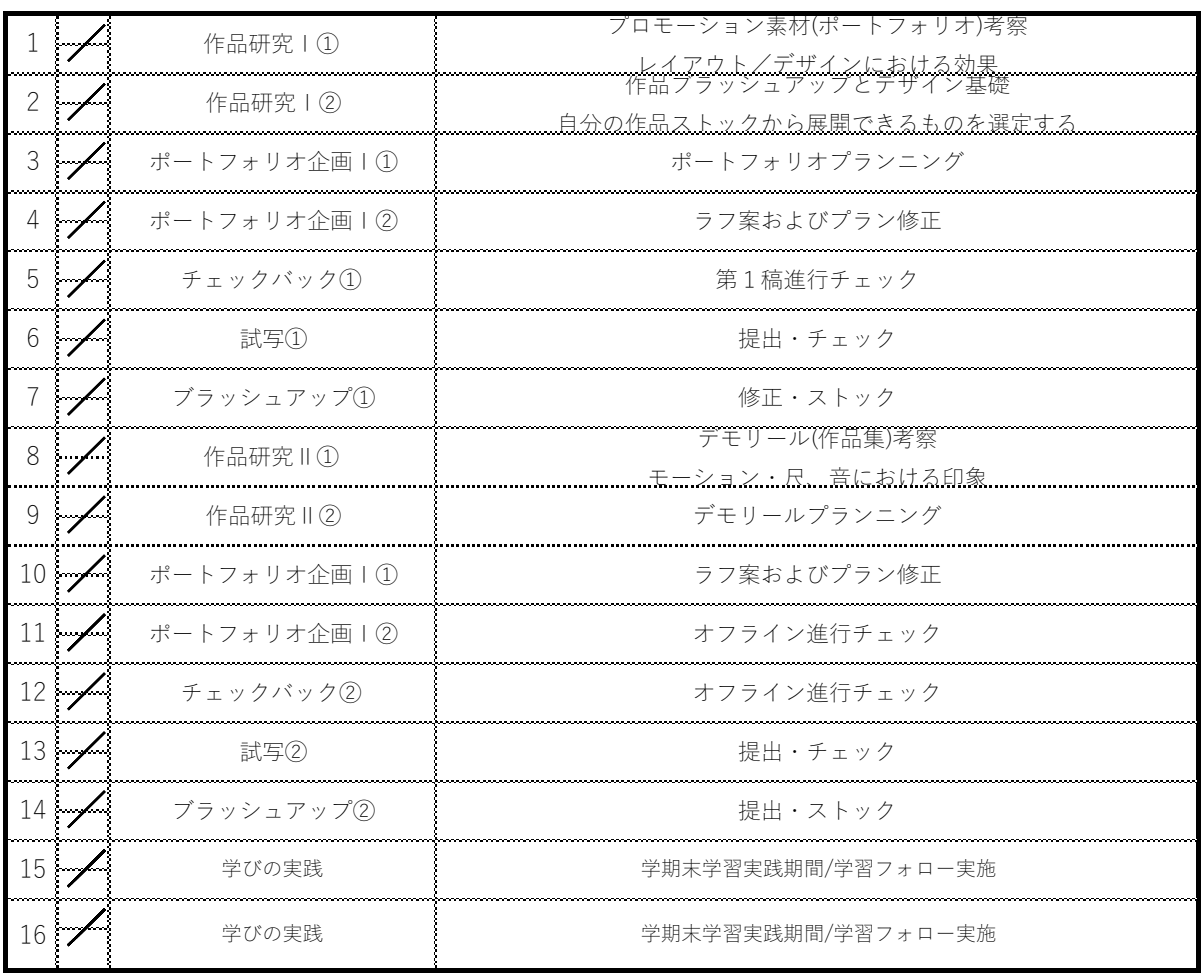

### □ 到達⽬標

**、 就活向け作品集の制作・ブラッシュアップ。** 

 $\label{eq:1} \begin{minipage}{0.9\textwidth} \begin{minipage}{0.9\textwidth} \centering \begin{tabular}{|l|l|l|} \hline \textit{r} & \textit{r} & \textit{r} \\ \hline \textit{r} & \textit{r} & \textit{r} \\ \hline \textit{r} & \textit{r} & \textit{r} \\ \hline \textit{r} & \textit{r} & \textit{r} \end{tabular} \end{minipage} \end{minipage}$ 

**□ 評価方法**<br>課題状況・授業への取り組み方<br><sub>課題状況・無業への取り組み方</sub>

 $\begin{bmatrix} \begin{smallmatrix} 0 & 0 & 0 \\ 0 & 0 & 0 \\ 0 & 0 & 0 \\ 0 & 0 & 0 \\ 0 & 0 & 0 \\ 0 & 0 & 0 \\ 0 & 0 & 0 \\ 0 & 0 & 0 & 0 \\ 0 & 0 & 0 & 0 \\ 0 & 0 & 0 & 0 \\ 0 & 0 & 0 & 0 & 0 \\ 0 & 0 & 0 & 0 & 0 \\ 0 & 0 & 0 & 0 & 0 \\ 0 & 0 & 0 & 0 & 0 \\ 0 & 0 & 0 & 0 & 0 & 0 \\ 0 & 0 & 0 & 0 & 0 & 0 \\ 0 & 0 & 0 & 0 &$ 

□ 教科書 · 参考文献

2022年度(後期) CG映像学科 2 年

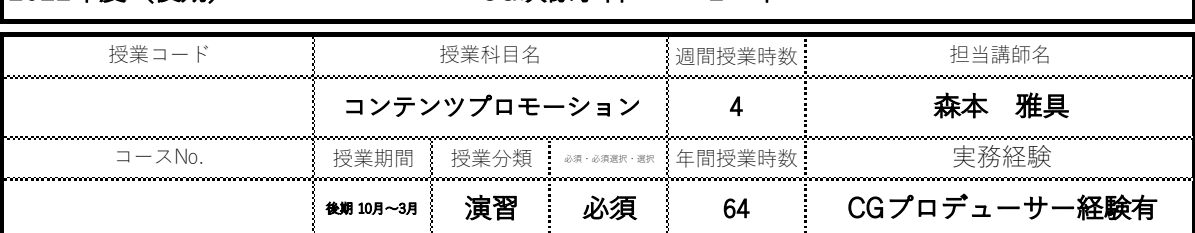

### □ 授業概要

映像の質を⾼め、作品のプロモーション⼒を⾼める演習。

#### □ 授業テーマ

ポストプロダクションを通してクオリティを向上させる 作品制作およびポートフォリオ/デモリールリメイク

□ 授業項⽬

### □ 授業内容

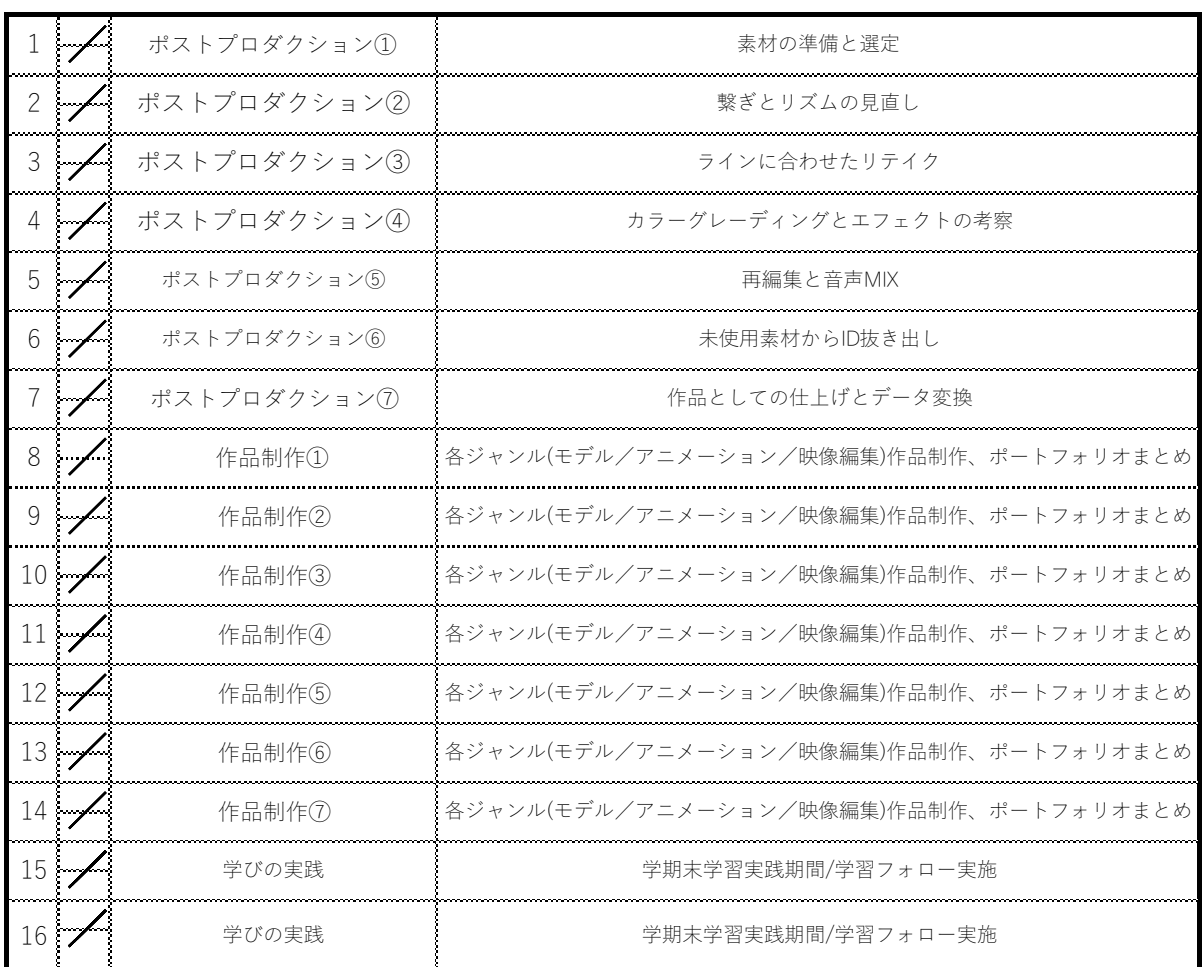

### □ 到達⽬標

□ 教科書 · 参考文献

業界で活躍するためのスキルの向上。 課題状況・授業への取り組み⽅

**□ 評価方法**<br>課題状況・授業への取り組み方<br><sub>|</sub>

 $\begin{bmatrix} 1 & 0 & 0 & 0 \\ 0 & 0 & 0 & 0 \\ 0 & 0 & 0 & 0 \\ 0 & 0 & 0 & 0 \\ 0 & 0 & 0 & 0 \\ 0 & 0 & 0 & 0 \\ 0 & 0 & 0 & 0 \\ 0 & 0 & 0 & 0 \\ 0 & 0 & 0 & 0 \\ 0 & 0 & 0 & 0 \\ 0 & 0 & 0 & 0 \\ 0 & 0 & 0 & 0 & 0 \\ 0 & 0 & 0 & 0 & 0 \\ 0 & 0 & 0 & 0 & 0 \\ 0 & 0 & 0 & 0 & 0 \\ 0 & 0 & 0 & 0 & 0 \\ 0 & 0 &$ 

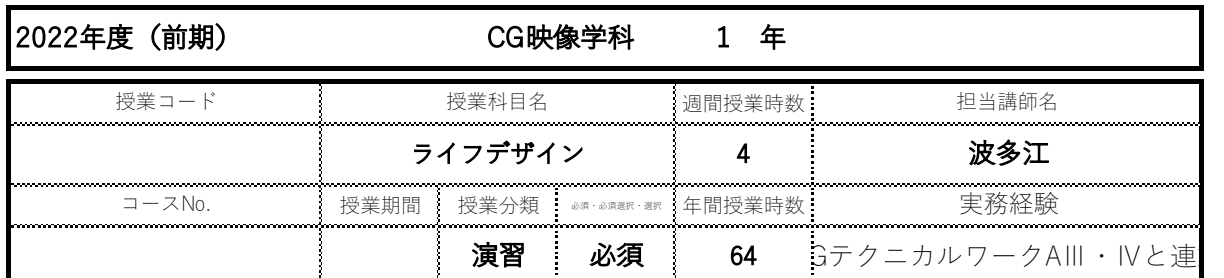

#### □ 授業概要

CG映像制作をとおしてライフデザインのビジョンを固める

#### □ 授業テーマ

3DCGを使⽤した映像制作に⽤いる、3Dアセット制作。

□ 授業項⽬

### □ 授業内容

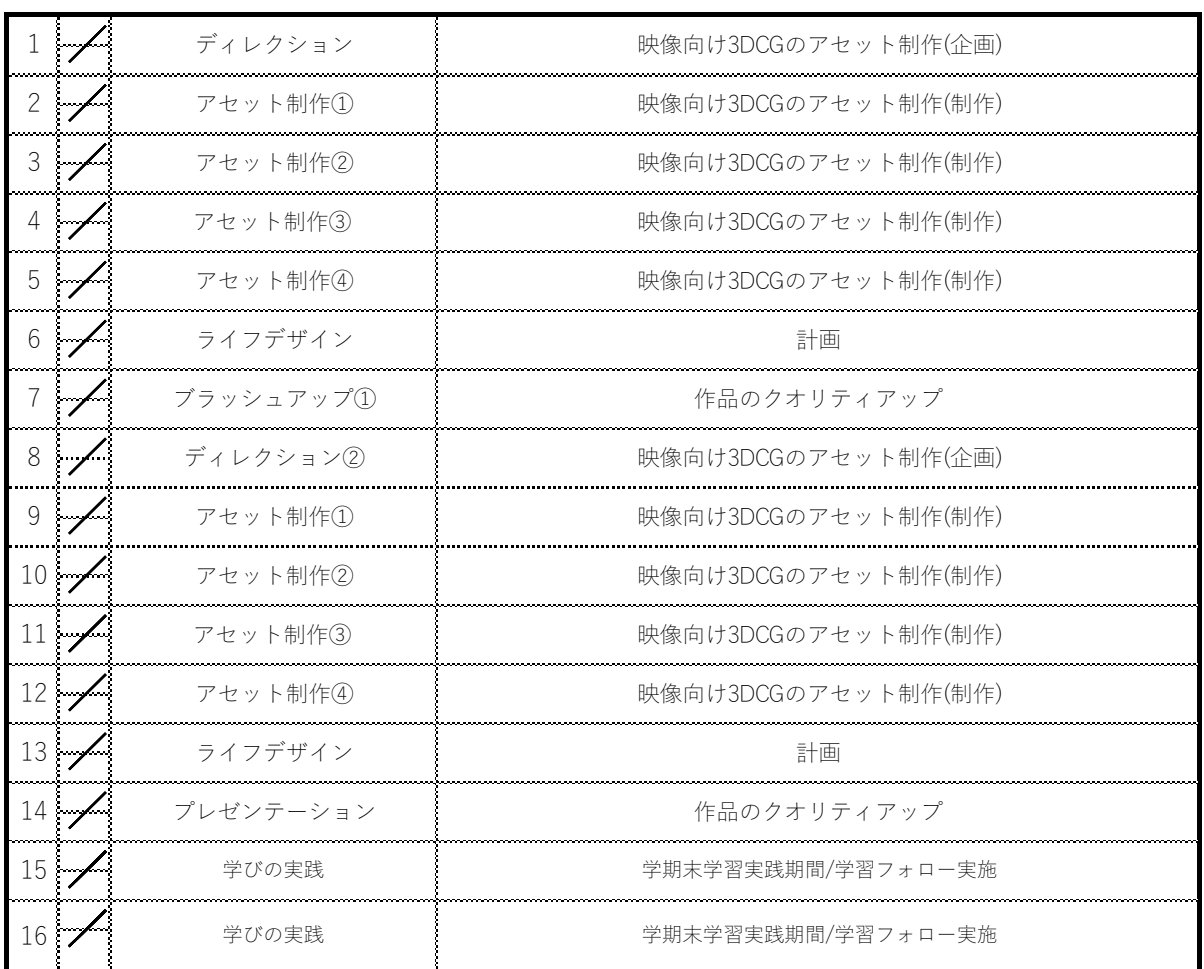

### □ 到達⽬標

### □ 評価方法

 $\begin{bmatrix} \begin{smallmatrix} 0 & 0 & 0 \\ 0 & 0 & 0 \\ 0 & 0 & 0 \\ 0 & 0 & 0 \\ 0 & 0 & 0 \\ 0 & 0 & 0 \\ 0 & 0 & 0 \\ 0 & 0 & 0 & 0 \\ 0 & 0 & 0 & 0 \\ 0 & 0 & 0 & 0 \\ 0 & 0 & 0 & 0 & 0 \\ 0 & 0 & 0 & 0 & 0 \\ 0 & 0 & 0 & 0 & 0 \\ 0 & 0 & 0 & 0 & 0 \\ 0 & 0 & 0 & 0 & 0 & 0 \\ 0 & 0 & 0 & 0 & 0 & 0 \\ 0 & 0 & 0 & 0 &$ 

業界で活躍するためのスキルアップができる作品を制作する。 課題状況・授業への取り組み⽅

□ 教科書 · 参考文献

 $\begin{bmatrix} \begin{smallmatrix} 0 & 0 & 0 \\ 0 & 0 & 0 \end{smallmatrix} \end{bmatrix} \begin{bmatrix} \begin{smallmatrix} 0 & 0 & 0 \\ 0 & 0 & 0 \end{smallmatrix} \end{bmatrix} \begin{bmatrix} \begin{smallmatrix} 0 & 0 & 0 \\ 0 & 0 & 0 \end{smallmatrix} \end{bmatrix} \begin{bmatrix} \begin{smallmatrix} 0 & 0 & 0 \\ 0 & 0 & 0 \end{smallmatrix} \end{bmatrix} \begin{bmatrix} \begin{smallmatrix} 0 & 0 & 0 \\ 0 & 0 & 0 \end{smallmatrix} \end{bmatrix} \begin{bmatrix} \begin{smallmatrix} 0 &$ 

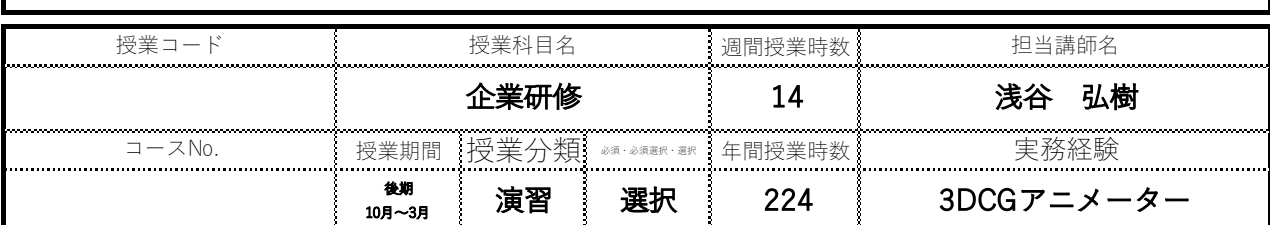

### □ 授業概要

現場経験の重要性を理解し、現場での実践を体験する。 (学内での準備も含む)

### □ 授業テーマ

授業では学べない、撮影現場での直接的な気づきを得る。

### □ 授業項目

□ 授業内容

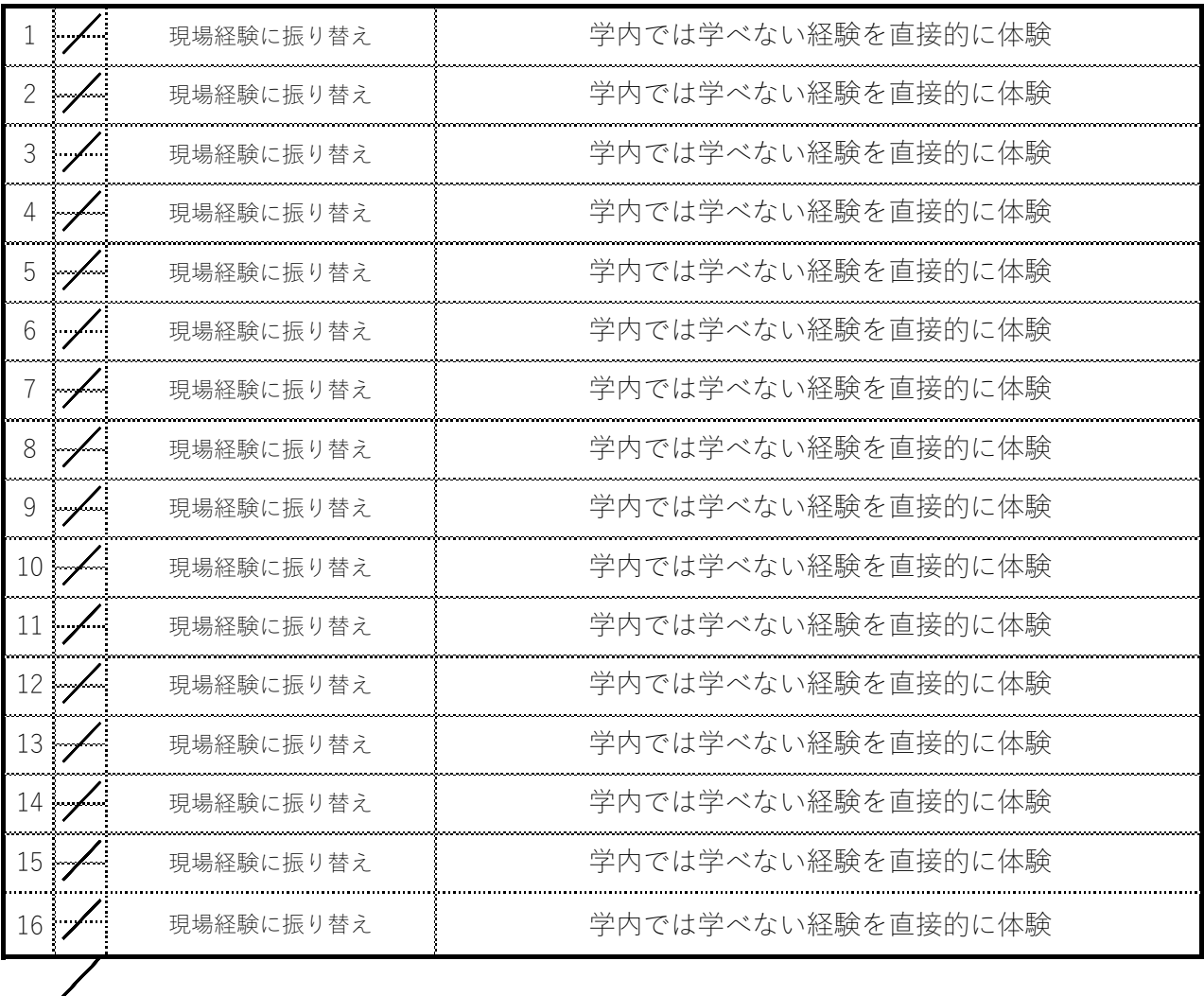

### □ 到達⽬標

現場理解を深める。 おおしい インスコン アンストリック エントラン 企業側からの評価

## □ 評価⽅法

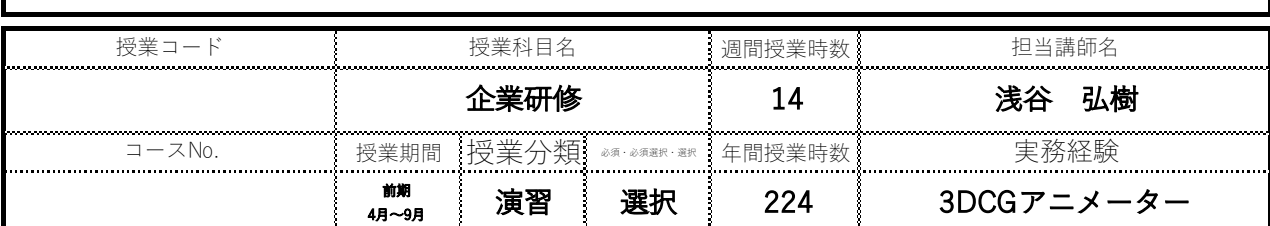

### □ 授業概要

現場経験の重要性を理解し、現場での実践を体験する。 (学内での準備も含む)

### □ 授業テーマ

授業では学べない、撮影現場での直接的な気づきを得る。

### □ 授業項目

### □ 授業内容

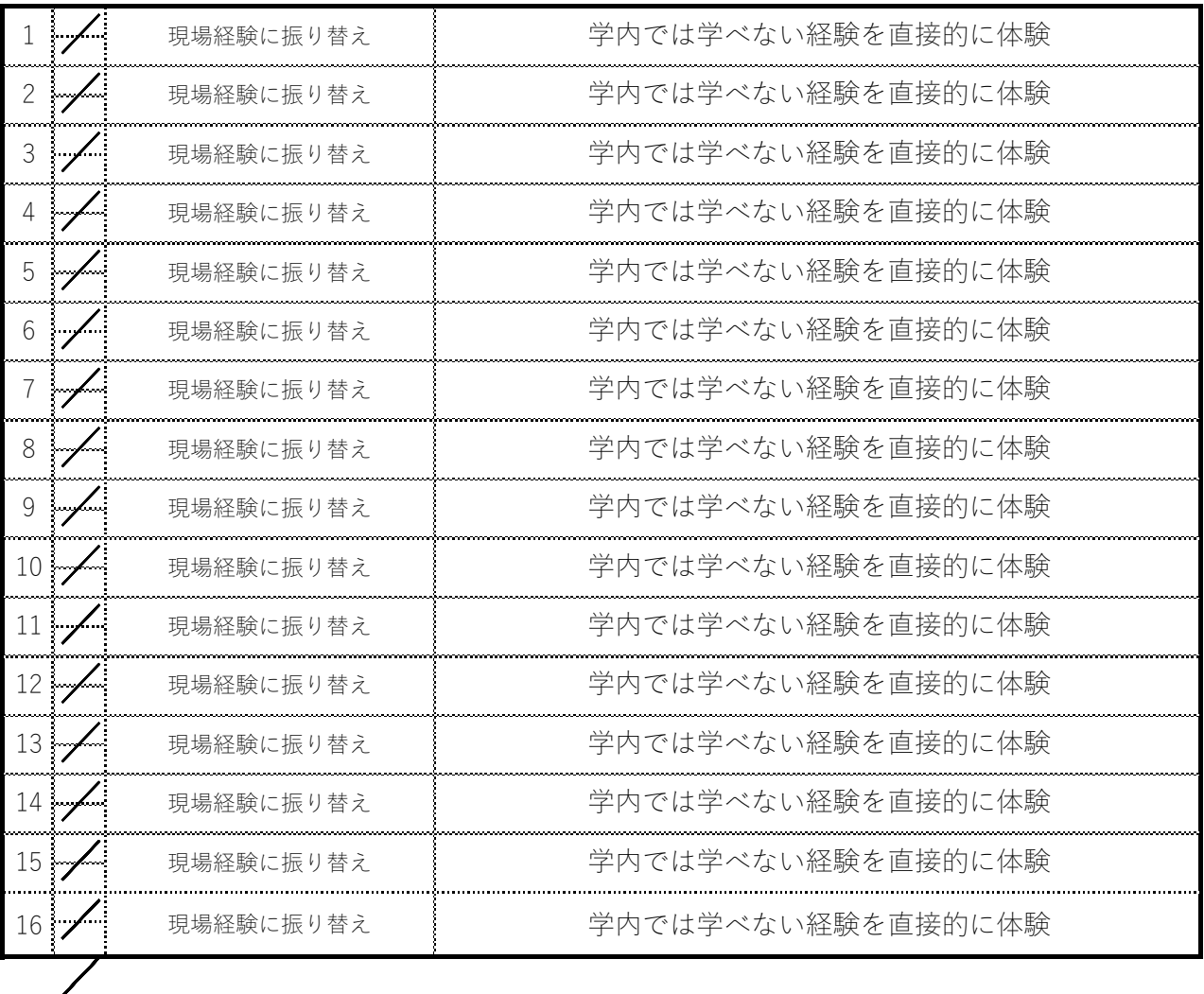

### □ 到達⽬標

現場理解を深める。 おおしい インスコン アンストリック エントラン 企業側からの評価

## □ 評価⽅法

専門学校 九州ビジュアルアーツ

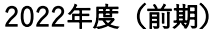

CG映像学科 2年

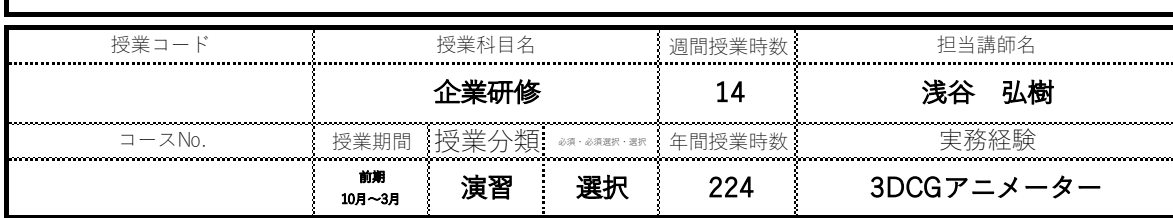

### □ 授業概要

現場経験の重要性を理解し、現場での実践を体験する。 (学内での準備も含む)

#### □ 授業テーマ

授業では学べない、撮影現場での直接的な気づきを得る。

### □ 授業項目

□ 授業内容

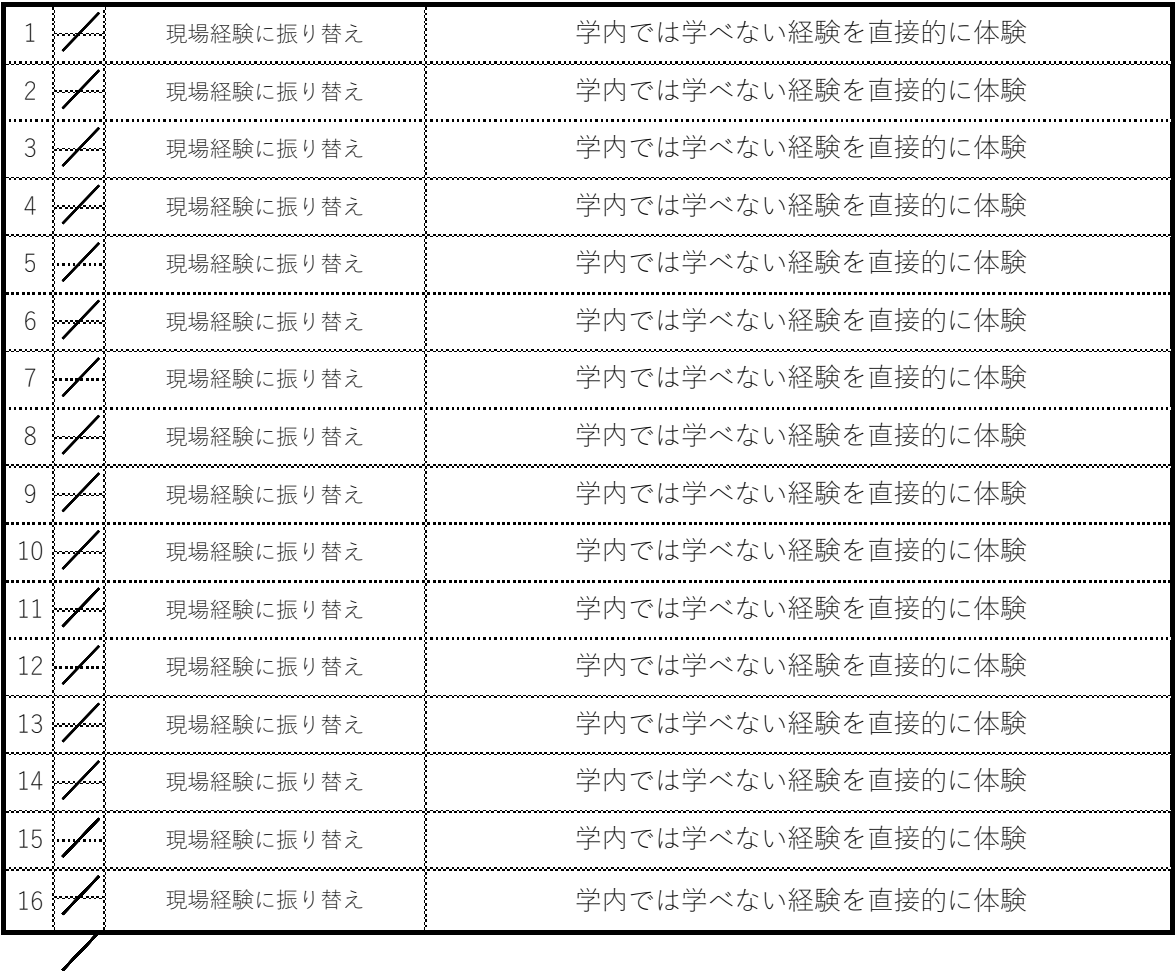

□ 到達⽬標

□ 評価方法 現場理解を深める。 おおしい インスタン アンストリック 企業側からの評価

### □ 教科書 ・ 参考⽂献 □ その他